# Zahlendarstellungen und Rechnerarithmetik\*

- 1. Darstellung positiver ganzer Zahlen
- 2. Darstellung negativer ganzer Zahlen
- 3. Brüche und Festkommazahlen
- 4. Gleitkommazahlen
- 5. binäre Addition
- 6. binäre Subtraktion
- 7. binäre Multiplikation
- 8. binäre Division

Wo liegt das Problem bei der Rechnerarithmetik?

### $\rightarrow$  **feste Länge der Zahlenrepräsentation**

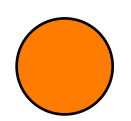

 **begrenzte Genauigkeit** 

### **keine Abgeschlossenheit der Operationen Addition und Multiplikation**

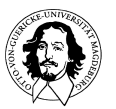

**Grundlagen der Technischen Informatik Wintersemester 09/10** 

# Darstellung positiver ganzer Zahlen

- Darstellung positiver ganzer Zahlen in **positionaler Notation** (auch als **Stellenwertsystem** bezeichnet)
- **positive** *n***-stellige ganze Dezimalzahl** *x*:

 $x = (x_{n-1} x_{n-2} \dots x_2 x_1 x_0)_{10}$  $= x_{n-1} \cdot 10^{n-1} + x_{n-2} \cdot 10^{n-2} + ... + x_1 \cdot 10^1 + x_0 \cdot 10^0 = \sum_{n=1}^\infty$  mit *xi* ∈ {0,1,2,3,4,5,6,7,8,9} Beispiel:  $259_{10} = 2 \cdot 10^2 + 5 \cdot 10^1 + 9 \cdot 10^0$ − =  $=\sum_{i=1}^{n-1}x_i$ .  $\overline{0}$ 10 *n i*  $x_i \cdot 10^i$ 

• **positive** *n***-stellige ganze Binär- oder Dualzahl** *y*:

Beispiel:  $11101_2 = 1 \cdot 2^4 + 1 \cdot 2^3 + 1 \cdot 2^2 + 0 \cdot 2^1 + 1 \cdot 2^0 = 29_{10}$ 

$$
y = (y_{n-1} y_{n-2} \dots y_2 y_1 y_0)_2
$$
  
=  $y_{n-1} \cdot 2^{n-1} + y_{n-2} \cdot 2^{n-2} + \dots + y_2 \cdot 2^2 + y_1 \cdot 2^1 + y_0 \cdot 2^0 = \sum_{i=0}^{n-1} y_i \cdot 2^i$   
mit  $y_i \in \{0,1\}$ 

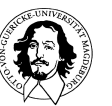

**Grundlagen der Technischen Informatik Wintersemester 09/10** 

# Darstellung positiver ganzer Zahlen

• allgemein:*b***-adisches Zahlensystem**  Jede natürliche Zahl *z* mit 0 ≤ *z* ≤ *bn* –1 ist **eindeutig** als

*n*-stellige Zahl zur **Basis** *b* darstellbar:

$$
z = (z_{n-1} \, z_{n-2} \, \dots \, z_2 \, z_1 \, z_0)_b
$$
  
=  $z_{n-1} \cdot b^{n-1} + z_{n-2} \cdot b^{n-2} + \dots + z_2 \cdot b^2 + z_1 \cdot b^1 + z_0 \cdot b^0 = \sum_{i=0}^{n-1} z_i \cdot b^i$   
mit **Ziffer**  $z_i \in \{0, 1, 2, \dots, b-1\}$ 

• Typische Werte für Basis *b*:

 $b = 2$ : Dualzahl

*b* = 8: Oktalzahl  $z_i \in \{0, 1, 2, ..., 7\}$ 

 $b = 10$ : Dezimalzahl

*b* = 16: Hexadezimalzahl mit  $z_i \in \{0,1,2,...,9,A,B,C,D,E,F\}$ 

# Darstellung positiver ganzer Zahlen

• Algorithmus zur Umwandlung einer ganzen Zahl *z* aus dem Dezimalsystem in eine Zahl *x* zur Basis *b*:

```
i=0 wiederhole, bis z=0: 
 berechne z=z/b (ganzzahlige Division mit Rest)
 notiere Rest ri
i = i + 1
```
- Reste stellen das gesuchte Ergebnis dar:  $x = (r_{i-1} \ldots r_1 \, r_0)_b$
- Beispiel: Umwandlung von  $z = 29_{10}$  in eine Binärzahl x

 $29/2 = 14$ , Rest  $r_0 = 1$  $14/2 = 7$ , Rest  $r_1 = 0$  $7/2 = 3$ , Rest  $r_2 = 1$  $3/2 = 1$ , Rest  $r_3 = 1$  $1/2 = 0$ , Rest  $r_4 = 1$ 

Ergebnis:  $x = (r_4 r_3 r_2 r_1 r_0)_2 = (1 1 1 0 1)_2 = 11101_2$ 

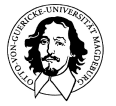

$$
a = a_{n-1} \ a_{n-2} \ \dots \ a_2 \ a_1 \ a_0 \ a_1 \ a_{-2} \dots \ a_{-m+1} \ a_{-m}
$$

 $a = a_{n-1} \cdot b^{n-1} + a_{n-2} \cdot b^{n-2} + \ldots + a_1 \cdot b^1 + a_0 \cdot b^0 + a_{-1} \cdot b^{-1} + a_{-2} \cdot b^{-2} + \ldots + a_{-m} \cdot b^{-m}$ Beispiel:  $51,25 = 5 \cdot 10^{1} + 1 \cdot 10^{0} + 2 \cdot 10^{-1} + 5 \cdot 10^{-2}$ 

Stellenwertigkeit im Binärsystem: *0, a–1 a–2 a –3 a-4* 

Beispiel Binär  $\rightarrow$  Dezimal:

 $1011,1101 = 11 + \frac{1}{2} + \frac{1}{4} + \frac{1}{16} = 11 \frac{13}{16}$ 

$$
= 11 + 0.5 + 0.25 + 0.0625 = 11,8125
$$

*b-n: 2-1 2-2 2-3 2-4 1/2 1/4 1/8 1/16 0,5 0,25 0,125 0,0625*

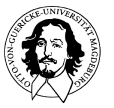

**Grundlagen der Technischen Informatik Wintersemester 09/10** 

Umwandlung Dezimal  $\rightarrow$  Binär

Bruchteil wird getrennt konvertiert

Der Bruchteils wird mit 2 multipliziert. Falls das Ergebnis > *1* ist, wird eine *1* notiert und man fährt mit dem Restbruch fort. Das Verfahren bricht ab, wenn eine *0* erreicht wird oder eine ausreichende Genauigkeit.

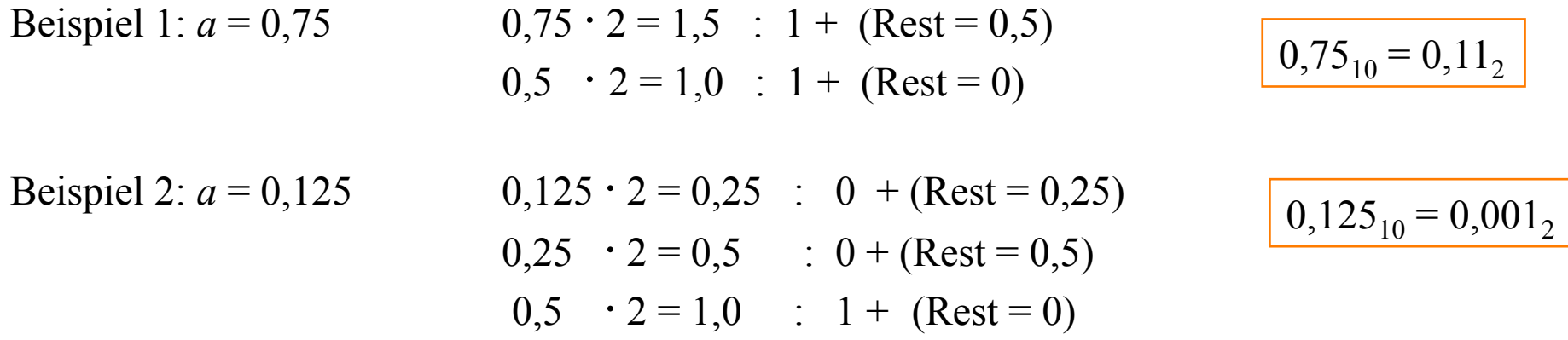

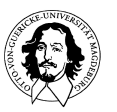

**Grundlagen der Technischen Informatik Wintersemester 09/10** 

Beispiel: Konversionsfehler  $0,1_{10} \rightarrow X_2$ 

$$
0,1 \cdot 2 = 0,2 \rightarrow 0
$$
  
\n
$$
0,2 \cdot 2 = 0,4 \rightarrow 0
$$
  
\n
$$
0,4 \cdot 2 = 0,8 \rightarrow 0
$$
  
\n
$$
0,8 \cdot 2 = 1,6 \rightarrow 1
$$
  
\n
$$
0,6 \cdot 2 = 1,2 \rightarrow 1
$$
  
\n
$$
0,2 \cdot 2 = 0,4 \rightarrow 0
$$
  
\n
$$
0,4 \cdot 2 = 0,8 \rightarrow 0
$$
  
\n
$$
0,8 \cdot 2 = 1,6 \rightarrow 1
$$
  
\n
$$
0,6 \cdot 2 = 1,2 \rightarrow 1
$$
  
\n
$$
0,2 \cdot 2 = 0,4 \rightarrow 0
$$

л  $\blacksquare$  $\blacksquare$  $\blacksquare$  $\blacksquare$ 

$$
0,1_{10} = 0,0001100110011\ldots\ldots\ldots\ldots
$$

 $\rightarrow$  keine exakte Repräsentation

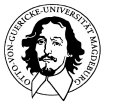

Weitere Umwandlungen:

- Binär  $\rightarrow$  Octal : 0,1011011 = 0, 101 101 1(00) = 0,554<sub>8</sub>
- Binär  $\rightarrow$  Hexadezimal: 0,1011011 = 0, 1011 011(0) = 0,B6<sub>16</sub>

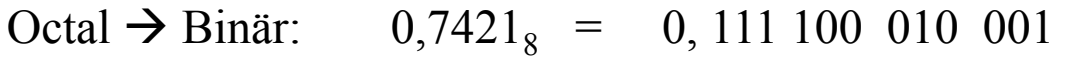

Hex  $\rightarrow$  Binär: 0,F11<sub>16</sub> = 0, 1111 0001 0001

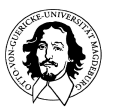

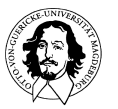

ZIEL: Vermeidung von spezieller Behandlung von Brüchen

- die feste Kommaposition k kennt nur der Anwender, der Rechner arbeitet mit skalierten ganzen Binärzahlen  $z' = z \cdot 2k$
- Beispiel: ein 8-Bit Register enthält die Binärzahl *z*´ = 01101110; es gelte  $k = 3 \implies z = 01101, 110_2 = 2^3 + 2^2 + 2^0 + 2^{-1} + 2^{-2} = 13,75_{10}$
- alle betrachteten Rechenwerke sind somit auch für Operationen auf Festkommazahlen geeignet!

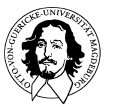

# Darstellung positiver und negativer Zahlen

- Sollen **positive** und **negative** Werte *z* als **Zahlen zur Basis** *b* in *n* Stellen kodiert werden, so stellt die höchstwertige Ziffer *zn*–1 das Vorzeichen dar (positiv bei  $z_{n-1} = 0$ , **negativ** bei  $z_{n-1} = b-1$ )
- für positive Zahl gilt stets:  $z = (0 z_{n-2} z_{n-3} ... z_1 z_0)_b$
- zur Kodierung negativer Zahlen gibt es drei Möglichkeiten (jeweils mit  $z_i = b - 1 - z_i$ ):

- A) **Vorzeichen und Betrag**:  $-z := (b-1 z_{n-2} z_{n-3} ... z_1 z_0)_b$
- **B)** (**b**-1)-**Komplement**:  $-z := (b^n-1) z = (b-1 z_{n-2} z_{n-3} ... z_1 z_0)_b$
- C) **b**-**Komplement**:  $-z := b^n z = (b-1 z_{n-2} z_{n-3} ... z_1 z_0)_b + 1$

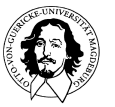

•

# Darstellung positiver und negativer Zahlen

Darstellung von Vorzeichen und Betrag:

1. Vorzeichen mit Betrag

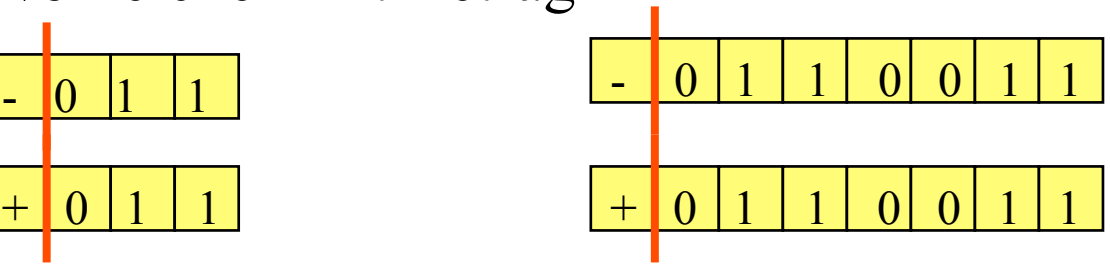

2. Komplementäre Arithmetik

 hier ist die Eigenschaft positiv oder negativ in der Zahlendarstellung enthalten.

### Vorteil: keine gesonderten arithmetischen Einheiten für Addition und Subtraktion.

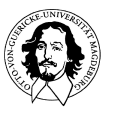

Def.:Gegeben sei eine n-stellige Zahl *N* zur Basis b. Dann ist ihr b-Komplement gegeben durch: **bn -** *N*

**Beispiel: Das 10er (b-) Komplement**: Gegeben die 4-stellige Zahl **1234** Das 10er Kompl. ist **104 = 10000 -1234** = **8766** 

 $= 9999 - 1234 + 1$ 

Def.:Gegeben sei eine n-stellige Zahl *N* zur Basis b. Dann ist ihr (b-1) - Komplement gegeben durch: **bn - 1 -** *N*

### **Beispiel: Das 9er (b-1) - Komplement:**

Das (b-1)-Komplement kann **für jede Ziffer einzeln** gebildet werden, indem man die Differenz zur Ziffer 9 bildet.

 **9999** Das 10-Komplement kann **1234 1234 gebildet werden, indem man 8765** das ziffernweise Komplement zu 9 bildet und "1" addiert!

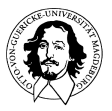

Beispiel:

 $A = X - Y$  A= 7432 – 1234  $= 6198$ Das Komplement von Y wurde berechnet als  $10^4 - Y$  10000-1234 = 8766 Man erhält:  $A = X + (10<sup>4</sup> - Y)$   $A = 7432 + 8766$ 

 $= 10^4 + (X - Y)$  = 16198

Man erhält also das gewünschte Resultat, allerdings mit einer unerwünschten Ziffer in der höchstwertigen Position.

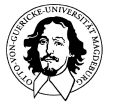

• für Binärzahlen (d.h. für eine Basis *b*=2) ergibt sich:

Das b-Komplement wird **Zweierkomplement** genannt;

Das 2er-Komplement wird erzeugt durch:

- 1. bitweises Komplementieren aller Stellen einer Binärzahl,
- 2. Addition einer "1". (Konversionskorrektur)

Es gilt:  $-z := 2^n - z$ Beispiel:  $z = 00101101$ <sub>2</sub> =  $45_{10} \Rightarrow -z = 11010011$ <sub>2</sub> =  $-45_{10}$ 

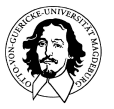

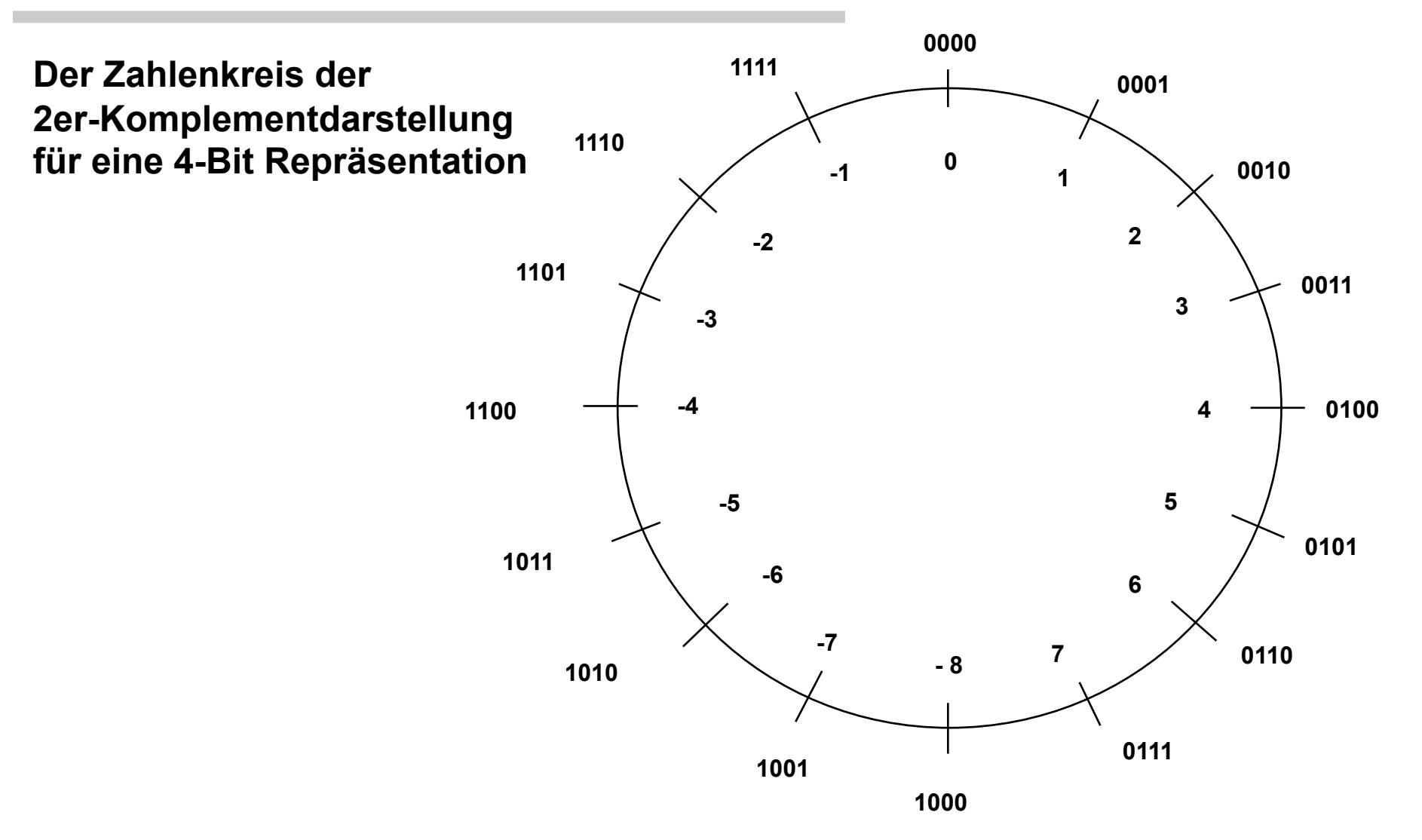

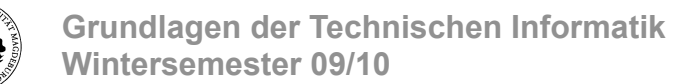

- darstellbarerer Zahlenbereich für im **Zweierkomplement** kodierte *n*-Bit Zahlen  $Z: -2^{n-1} < Z < 2^{n-1} - 1$
- Beispiel: für *n* = 8 ist
	- kleinste negative darstellbare Zahl:  $10000000<sub>2</sub> = -128<sub>10</sub>$
	- größte negative darstellbare Zahl:  $11111111<sub>2</sub> = -1<sub>10</sub>$
	- größte positive darstellbare Zahl: 01111111<sub>2</sub> = 127<sub>10</sub>
	- ⇒ es können alle Zahlen *z* mit –128 ≤ *z* ≤ 127 dargestellt werden
- **Nachteile** des Zweierkomplements:
	- darstellbarer Zahlenbereich ist **asymmetrisch** (Zweierkomplement der kleinsten negativen Zahl (-128 im obigen Beispiel) ist nicht darstellbar!)
	- Umwandlung von positiver zu negativer Zahl und umgekehrt erfordert die Invertierung aller Bits sowie ein **Addierwerk** zur Addition von 1

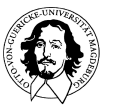

Das 2-1 Komplement (oder 1-Komplement)

Das (b–1)-Komplement wird **Einerkomplement** genannt; die Kodierung von –*z* erhält man, indem man alle Bitstellen einer positiven *n*-Bit Zahl *z* invertiert.

Es gilt:  $-z := (2^n - 1) - z$ 

Beispiel:  $z = 00101101<sub>2</sub> = 45<sub>10</sub>$  $\Rightarrow$  - z = **11010010**<sub>2</sub> = -45<sub>10</sub>

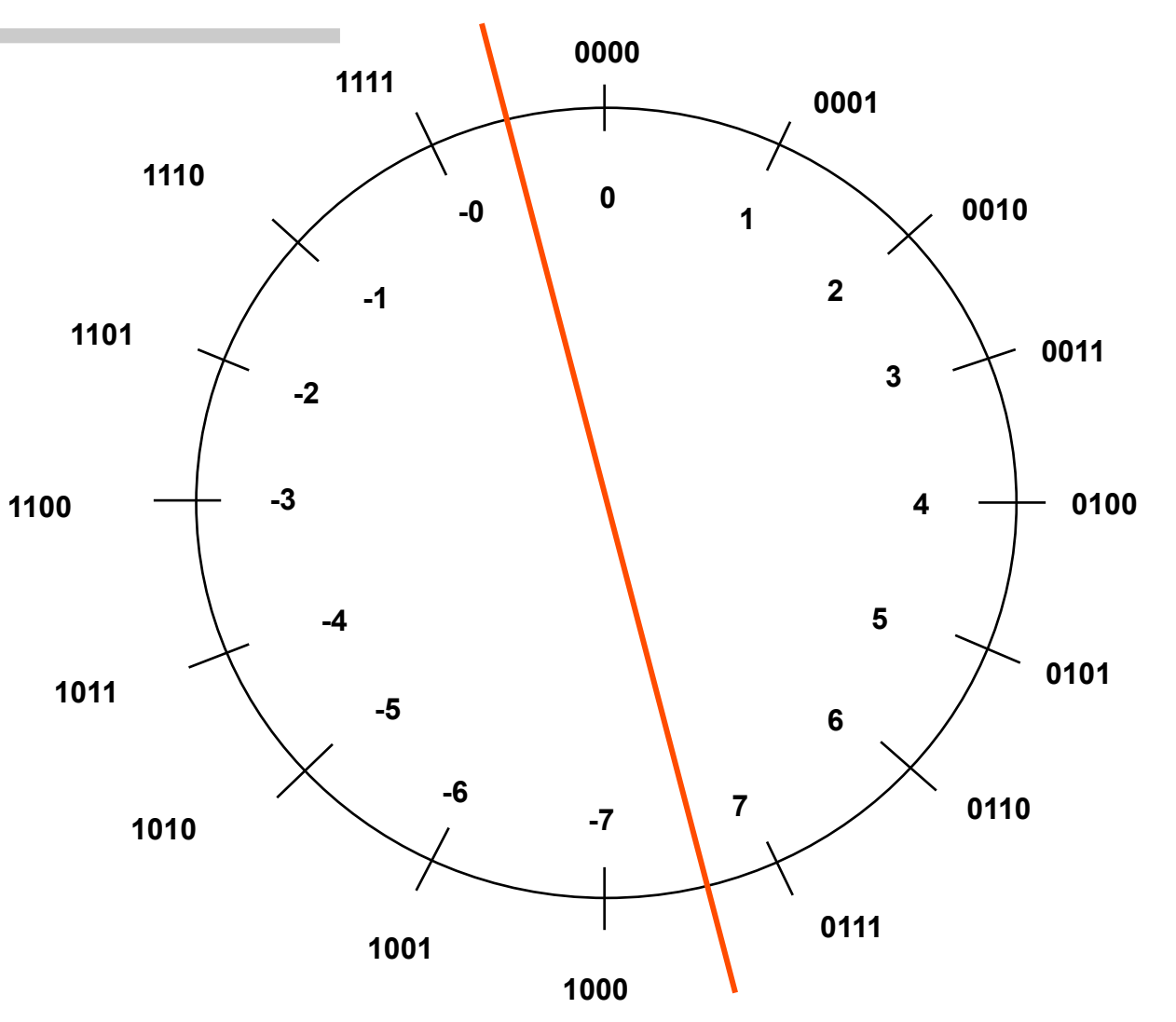

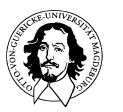

**Grundlagen der Technischen Informatik Wintersemester 09/10** 

- darstellbarer Zahlenbereich für im **Einerkomplement** kodierte *n*-Bit Zahlen *z*:– 2*n–*1 + 1 ≤ *z* ≤ 2*n–*1 – 1
- Beispiel: für *n* = 8 ist
	- kleinste negative darstellbare Zahl:  $10000000<sub>2</sub> = -127<sub>10</sub>$
	- größte negative darstellbare Zahl:  $11111110<sub>2</sub> = -1<sub>10</sub>$
	- größte positive darstellbare Zahl:  $01111111<sub>2</sub> = 127<sub>10</sub>$
	- ⇒ es können alle Zahlen *z* mit –127 ≤ *z* ≤ 127 dargestellt werden
- **Vorteile** des Einerkomplements:
	- der darstellbare Zahlenbereich ist **symmetrisch** zu 0
	- sehr einfache Umwandlung von positiver zu negativer Zahl und umgekehrt durch Invertierung aller Bits

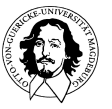

### **Diskussion und Bewertung**

•**Vorteile** des Einerkomplements:

–der darstellbare Zahlenbereich ist **symmetrisch** zu 0

–sehr einfache Umwandlung von positiver zu negativer Zahl und umgekehrt durch Invertierung aller Bits

•**Vorteile** des Zweierkomplements:

–eindeutige Darstellung der Null als **000...0** 

–einfache Realisierung der Addition auch bei Auftreten negativer Zahlen ohne zusätzlichen Aufwand:

•**Nachteile** des Einerkomplements:

–Null hat zwei Darstellungen: **0000...02** und **1111...1**<sub>2</sub>

–Addierwerke sind aufwendig, da bei Auftreten negativer Zahlen die Summe korrigiert werden muß

•**Nachteile** des Zweierkomplements:

–darstellbarer Zahlenbereich ist **asymmetrisch** (Zweierkomplement der kleinsten negativen Zahl ist nicht darstellbar!)

–Umwandlung von positiver zu negativer Zahl und umgekehrt erfordert die Invertierung aller Bits sowie ein **Addierwerk** zur Addition von 1

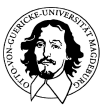

**Diskussion und Bewertung** 

# **In heutigen CPUs wird ausschließlich das 2er Komplement verwendet!**

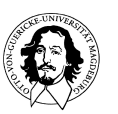

**Grundlagen der Technischen Informatik Wintersemester 09/10** 

Bei beliebig großen Registern zur Aufnahme der Komplementdarstellung einer binären Zahl können Addition und Subtraktion ohne Einschränkungen ausgeführt werden.

ABER:

Register sind beschränkt !

Addition zweier positiver Zahlen kann eine negative Zahl ergeben ! Addition zweier negativer Zahlen kann eine positive Zahle ergeben !

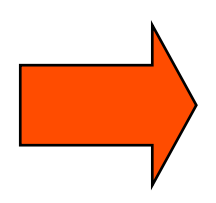

**Überschreitungen des Zahlenbereichs müssen erkannt und behandelt werden!**

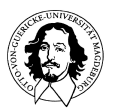

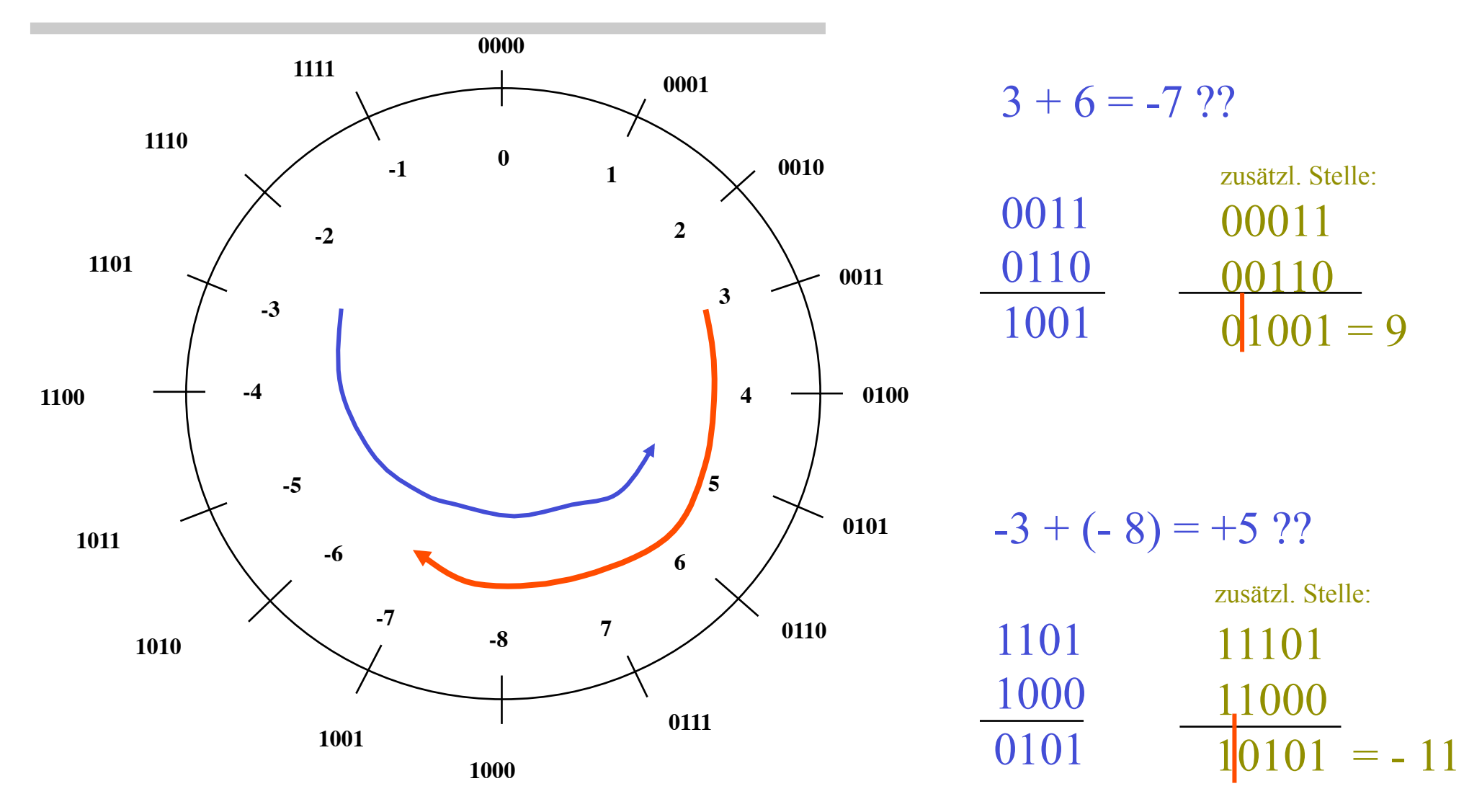

![](_page_23_Picture_2.jpeg)

**Grundlagen der Technischen Informatik Wintersemester 09/10** 

# Übertrag (Carry) und Überlauf (Overflow)

Übertrag: Übertrag in die nächste Stelle bei einer arithm. Operation Überlauf: Überschreitung des Zahlenbereichs.

- **1. Der Überlauf hat nur eine Bedeutung in Berechnungen, die auf der Komplementdarstellung beruhen.**
- **2. Ein Überlauf tritt auf, wenn durch die binäre Addition der Zahlenbereich überschritten wird.**

**Die Bedingungen dafür sind: Gegeben die Operanden** *a* **und** *b* **und das Ergebnis** *s* 

- **a.) ( a > 0 ) UND ( b > 0 ) UND (s < 0 ) oder**
- **b.) ( a < 0 ) UND ( b < 0 ) UND (s > 0 )**

![](_page_24_Picture_8.jpeg)

![](_page_25_Figure_1.jpeg)

![](_page_25_Picture_2.jpeg)

![](_page_26_Picture_0.jpeg)

![](_page_26_Picture_1.jpeg)

**Grundlagen der Technischen Informatik Wintersemester 09/10** 

![](_page_27_Picture_0.jpeg)

• in vielen technischen und wissenschaftlichen Anwendungen wird eine große Dynamik benötigt: sowohl sehr kleine als auch sehr große Zahlen sollen einheitlich dargestellt werden

⇒ möglich durch Verwendung von Gleitkommazahlen

allgemeine Gleitkommazahl zur Basis r ("radix") ist definiert durch  $x = a \times r^e$  mit -Argument oder **Mantisse** *a*

-Charakteristik oder **Exponent** *e*

![](_page_27_Picture_5.jpeg)

![](_page_28_Picture_0.jpeg)

Wesentliche Merkmale der Gleitkommadarstellung:

- Bereich (Range): darstellbarer Zahlenbereich
- Genauigkeit (Precision): Anzahl der darstellbaren Stellen
- Fehlerschranke (Accuracy): Abweichung des Resultats einer Berechnung von einem tatsächlichen Wert.

![](_page_28_Picture_5.jpeg)

![](_page_29_Picture_0.jpeg)

• eine Gleitkommazahl zur Basis *r* heißt **normalisiert (oder normiert)**, wenn für die Mantisse *a* gilt: *1* ≤ *|a| < r* 

Beispiel (für *r* = 10):

-die Zahl 0,0000002345 kann dargestellt werden als 0,2345  $\times$  10<sup>-6</sup>

-die Zahl 1024500000,0 kann dargestellt werden als 0,10245  $\times$  10<sup>10</sup>

![](_page_29_Picture_5.jpeg)

# Binäre Gleitkommazahlen

- eine **binäre Gleitkommazahl** *x* ist definiert durch е a  $x = a \times 2^e$  $010...0$  11011010..0 mit *m*-stelliger Mantisse *a*  $m$  $\mathbf{p}$ und *p*-stelligem Exponent *e*
- eine binäre Gleitkommazahl *x* ≠ 0 heißt **normalisiert oder norinert**, wenn für die Mantisse *a* gilt: 1/2 ≤ |a| < 1, d.h. **die erste Stelle der Mantisse ist immer eine 1!**

# Warum normieren?

![](_page_30_Picture_4.jpeg)

# Gleitkommazahlen: Darstellung des Exponenten

#### Darstellung des **Exponenten mit Bias** *b.*

Ausgangspunkt: ein p-Bit Exponent stellt die vorzeichenlosen Zahlen 0 bis 2<sup>*p*</sup> dar.

Ziel: Wir müssen positive und negative Exponenten darstellen.

- Idee: Wir benennen die Exponenten um, von 2*p-1* –1 bis 2*<sup>p</sup>* indem wir einen festen Wert (Bias = Versatz) *b = 2p-1* von jedem Exponenten abziehen. Dadurch erhalten wir eine kontinuierliche Zahlenfolge *0 ...N*, welche die Exponenten *–b* bis *N-b* darstellt.
- Beisp: 3-Bit Exponent, d.h.  $p = 3$  und  $b(ias) = 2^{p-1} = 2^{3-1} = 4$ :

0 1 2 3 4 5 6 7  $-4$   $-3$   $-2$   $-1$   $0$   $1$   $2$   $3$ 

Allgemein gilt für **Exponenten mit Bias**  $b$ :  $x = a \times 2^{e-b}$ .

![](_page_31_Picture_8.jpeg)

# Gleitkommazahlen: Darstellung des Exponenten

Beisp. 2: Codierung eines 4-Bit Exponentenfeldes, d.h. p=4, B = 8

![](_page_32_Picture_86.jpeg)

![](_page_32_Picture_3.jpeg)

# IEEE 754 Standard

Früher: Unterschiedliches Gleitkommaformat in jedem Prozessor, Heute: Überwiegend Verwendung des **IEEE 754 Standard (1985)**

- allgemeine Definition:  $x = (-1)^s \times 1.$ f  $\times 2^{e-b}$ 
	- **S**: Vorzeichenbit mit 0 = positive Mantisse, 1 = negative Mantisse
	- **e**: Exponent (8 Bit, 0...255)
	- **b**: Bias  $(2^{8-1} 1 = -127)$
	- *f*: gebrochener Anteil der normalisierten Mantisse (23 Bit).

Der ganzzahlige Anteil ist immer "1" und wird daher nicht codiert.

![](_page_33_Figure_8.jpeg)

IEEE 754 Gleitkommezahl, einfache Genauigkeit (single precision)

![](_page_33_Picture_10.jpeg)

# IEEE 754 Standard

Beispiel: Umwandlung einer Dezimal-Festkommazahl in das IEEE 754 single precision format:

 $-3263,125 = -110010111111,001$  als Binärzahl  $-1,10010111111001 \times 2^{11}$  als normalisierte Binärzahl

Die Mantisse ist negativ: S=1 Der Exponent mit Bias 127 ist:  $+11_{10}+127_{10} = 138_{10} = 10001010_2$ Der gebrochene Teil der Mantisse ist: ,10010111111001000000000 (als 23 Bit Zahl)

Die IEEE Gleikommazahl in einfacher Genauigkeit ist deshalb:

### 11000101010010111111001000000000

 $=$  -1.59332275 x 2<sup>11</sup>

#### Konversion von IEEE Zahlen: siehe Google

![](_page_34_Picture_8.jpeg)

#### **-123**

#### **32 bit IEEE single-precision form**

C2F60000 (hex) 11000010 11110110 00000000 00000000 (binary)

The Sign of the mantissa (and therefore the number) is 1 which represents a negative value. The Exponent is 10000101 (binary) or 133 decimal. The exponent field is represented in excess 127 so the exponent value is 6 The Mantissa is 11101100000000000000000 binary with the implied leading 1, the mantissa is (1). EC0000 (hex) The floating point representation is therefore -1.92187500 times 2 to the 6

11000010111101100 0000000 00000000 Vorzeichen | Exponent | Mantisse (die führende 1 wird nicht dargestellt!) -| +6 | E ' C ' 0 ' 0 ' 0 ' 0

![](_page_35_Picture_6.jpeg)
#### IEEE 754 Standard

- $e = e_{min} = (00..00)_2 = 0$  und  $e = e_{max} = (11..11)_2$  werden zur Kodierung besonderer Zahlen verwendet:
	- $x = +0$  (*nositive* **Zero**"):  $e = 0$ ,  $f = 0$ ,  $s = 0$
	- $x = -0$  (*negative Zero*"):  $e = 0$ ,  $f = 0$ ,  $s = 1$
	- $x = +\infty$  (*"positive Infinity*"):  $e = e_{\text{max}}$ ,  $f = 0$ ,  $s = 0$
	- $x = -\infty$  (*negative Infinity*"):  $e = e_{\text{max}}$ ,  $f = 0$ ,  $s = 1$
	- $x = \text{NaN}$  (*"***Not a Number"**):  $e = e_{\text{max}}$ ,  $f \neq 0$ , *s* beliebig

 $x = (-1)^s \times 0.5 \times 2^{1-b}$  (*"Denormalized Number*"):  $e = 0$ ,  $f \ne 0$ 

• Denormalisierte Gleitkommazahlen ermöglichen die Darstellung sehr kleiner Werte im Bereich 21-*b*-*m* ... 21-*b*

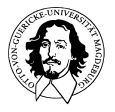

#### IEEE 754 Standard

• drei verschiedene Formate spezifiziert:

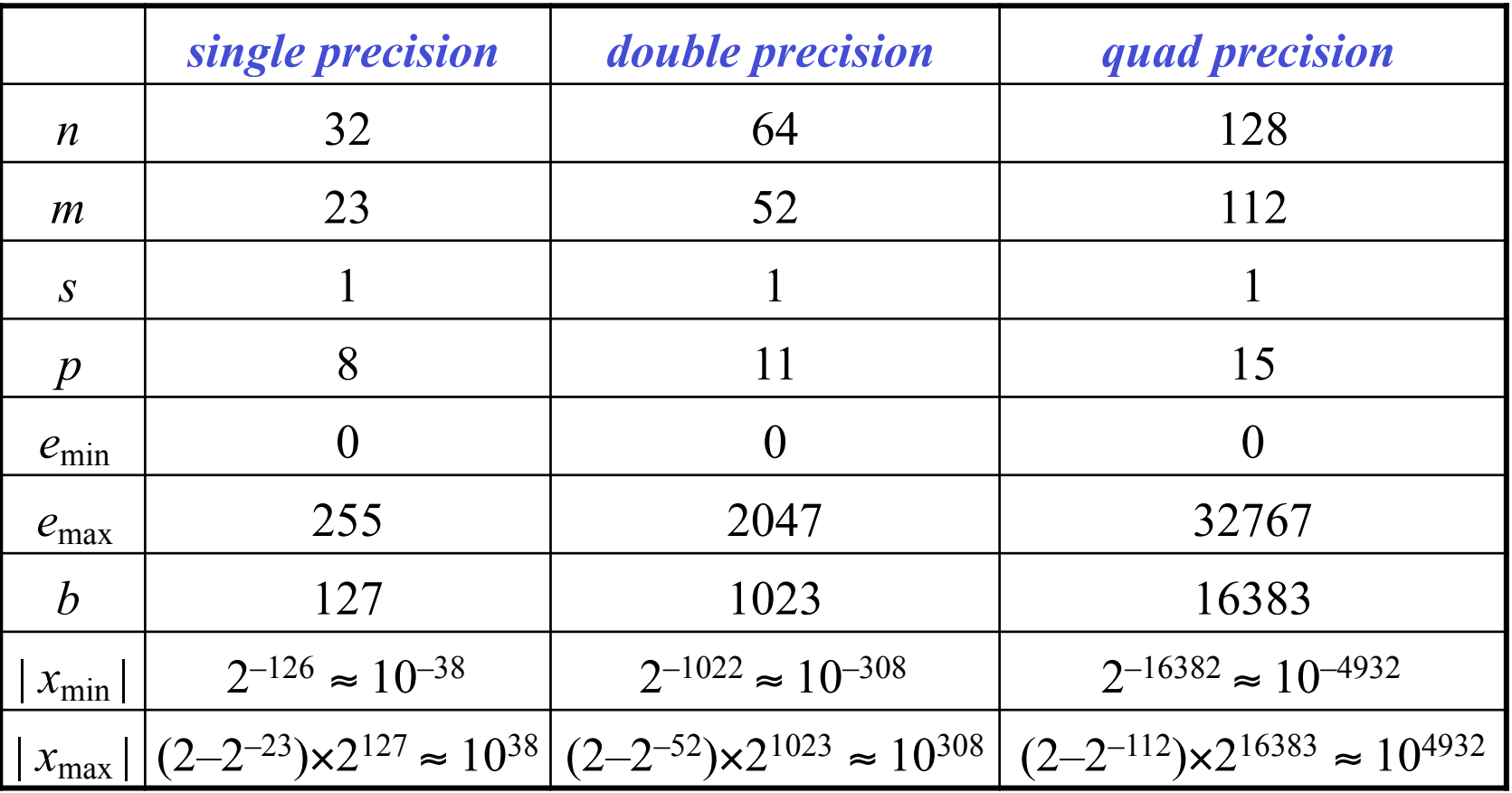

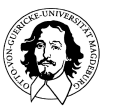

### IEEE 754 Standard

- Behandlung von **Ausnahmesituationen**:
	- **Überlauf** tritt ein, wenn nach Normalisierung für *x* gilt: *e* ≥ *e*max
		- a) Generierung von +∞ , falls *x* > 0
		- b) Generierung von -∞ , falls *x* < 0
	- einige **Rechenregeln für** ∞:
		- $\infty + x = \infty$  (falls  $x \neq -\infty$ ),  $\infty x = \infty$  (falls  $x \neq \infty$ ),  $\pm x / 0 = \pm \infty$  (falls  $x \ne 0$ ),  $\infty \cdot x = \pm \infty$  (falls  $x \ne 0$ )
	- einige Operationen liefern ein **unbestimmtes Ergebnis**, z.B.:  $\infty \cdot 0 = \text{NaN},$  0 / 0 = NaN,  $\infty - \infty = \text{NaN},$ Ferner gilt für alle Operationen: *f* (*x*, NaN) = NaN
	- **Unterlauf** tritt ein, wenn nach Normalisierung für *x* gilt: *e* = 0
		- a) Generierung von  $x = 0$  ("*flushing to zero*")
		- b) Generierung einer denormalisierten Darstellung von *x*

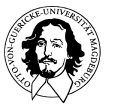

## Gleitkomma-Addition

- Algorithmus zur Addition zweier IEEE-Gleitkommazahlen  $x = (-1)^{s} \times a \times 2^{\alpha - \text{bias}}$  und  $y = (-1)^{t} \times b \times 2^{\beta - \text{bias}}$ :
	- 1) **Sortiere** *x* und *y*, so daß *x* die Zahl mit kleinerem Exponenten ist
	- 2) **Anpassung der Exponenten**: Bestimme  $x' = (-1)^s \times a' \times 2^{\beta-\text{bias}}$ durch Rechtsschieben von *a* um β - α Bitpositionen
	- 3) **Addiere Mantissen**:
		- a) Falls nötig, bilde Zweierkomplement von *a*´ oder *b*
		- b) Führe Festkomma-Addition *c* = *a*´ + *b* aus
		- c) Falls *c* < 0, setze *u* = 1 und bilde Zweierkomplement von *c*
	- 4) **Normalisiere Ergebnis**  $z = (-1)^u \times c \times 2^{\beta \text{bias}}$ 
		- a) Falls *c* ≥ 2, schiebe *c* nach rechts und inkrementiere β
		- b) Falls *c* < 1, schiebe *c* nach links und dekrementiere β ggf. wiederhole b), bis  $1 \leq c < 2$
	- 5) **Behandlung von Ausnahmesituationen**: Überlauf, Unterlauf, *c* = 0

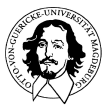

# Gleitkomma-Multiplikation

- Algorithmus zur Multiplikation zweier IEEE-Gleitkommazahlen  $x = (-1)^s \times a \times 2^{\alpha - \text{bias}}$  und  $y = (-1)^t \times b \times 2^{\beta - \text{bias}}$ 
	- 1) **Multipliziere Mantissen** als Festkommazahlen: *c* = *a* × *b*  $a = 1.f_a$  und  $b = 1.f_b$  haben  $m + 1$  Stellen  $\Rightarrow c$  hat  $2m + 2$ Stellen !
	- 2) **Addiere Exponenten**: γ = α + β bias
	- 3) **Berechne Vorzeichen des Produktes**: *u* = *s* ⊕ *t*
	- 4) **Normalisiere Ergebnis**  $z = (-1)^u \times c \times 2^{\gamma-\text{bias}}$ 
		- a) Falls *c* ≥ 2, schiebe *c* um 1 nach rechts und inkrementiere γ
		- b) Setze  $c = 1.f_c = 1.(c_{2m-1} c_{2m-2} ... c_m)_2$  mit Rundung
	- 5) **Behandlung von Ausnahmesituationen**:
		- a) Überlauf, falls  $\gamma \ge e_{\text{max}} = 2^p 1 \implies z := \pm \infty$  (abhängig von *u*)
		- b) Unterlauf, falls γ ≤ *e*min = 0 ⇒ Denormalisierung durchführen !
		- c) Zero, falls  $c = 0 \Rightarrow z := \pm 0$  (abhängig von *u*)

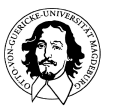

Arithmetische Operationen und Einheiten

(für Festkommazahlen)

- Binäre Addition
- Binäre Subtraktion
- Binäre Multiplikation

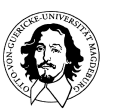

**Grundlagen der Technischen Informatik Wintersemester 09/10** 

## Zahlendarstellungen im Digitalrechner

- ausschließliche Verwendung von Binärzahlen, die auf Worte einer Breite von *n* Bit abgebildet werden
- im Prozessor stehen zur Speicherung ganzer Zahlen mehrere *n*-Bit Register (realisiert durch *n* Flip-Flops) zur Verfügung
- typische Wortbreiten:
	- *n* = 8: **Byte**, in aktuellen Microcontrollern und Mikroprozessoren der 1G, wie z.B. Intel 8080, 6502, 6800 oder Z80
	- *n* = 16: **Wort** in Minicomputern und Mikroprozessoren der zweiten Generation, wie z.B. PDP-11, Intel 8086, Motorola 68000
	- *n* = 32: **Doppelwort** in Mikroprozessoren der dritten Generation, wie z.B. Intel Pentium, Motorola 68040
	- *n* = 64: **Quadwort** in aktuellen Hochleistungsprozessoren, wie z.B. PowerPC, Alpha 21264, UltraSPARC, Intel Itanium

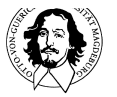

#### Elementare Operationen auf binären Zahlen

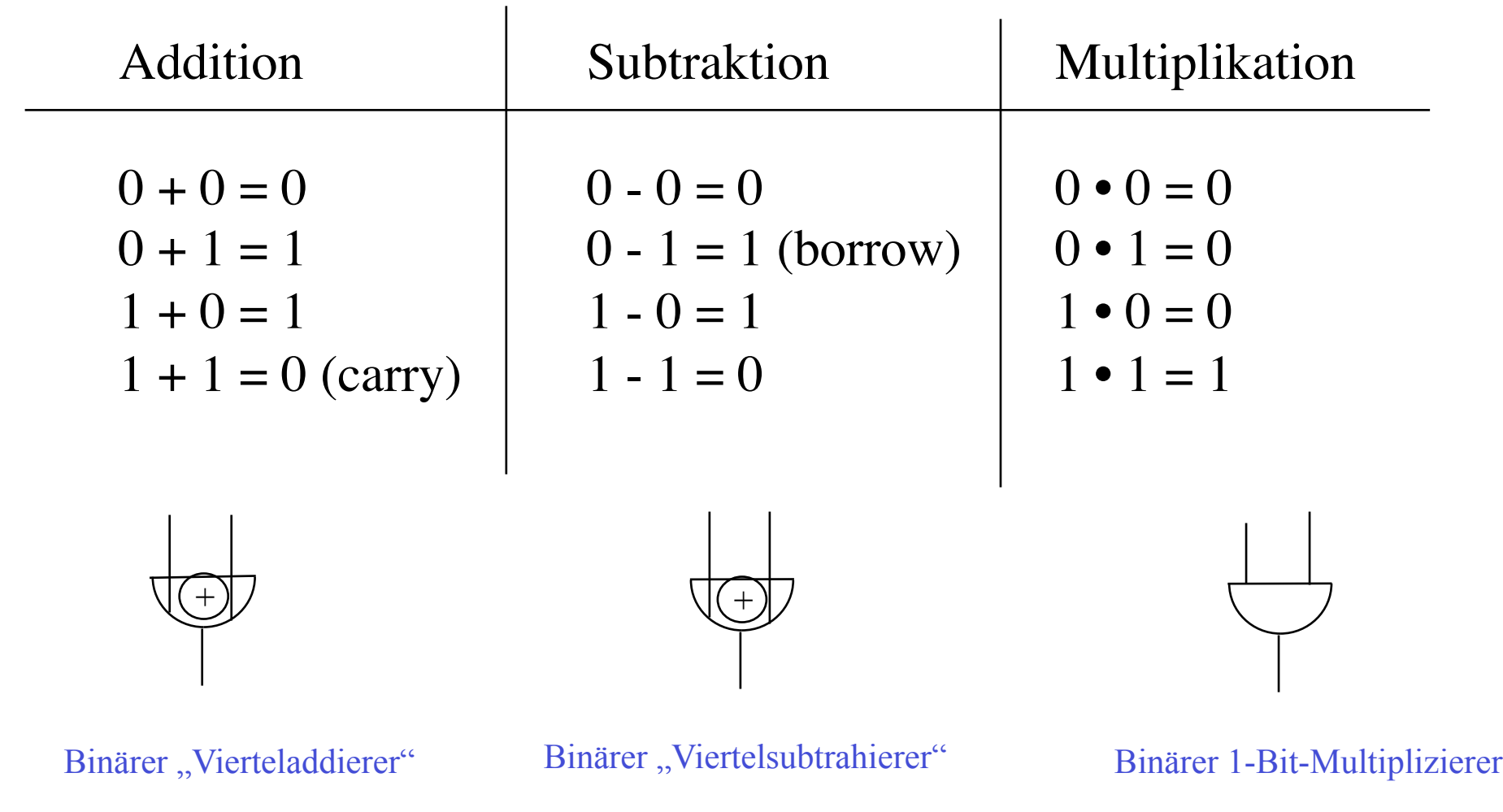

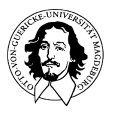

**Grundlagen der Technischen Informatik Wintersemester 09/10** 

## Die vorzeichenlose binäre Addition

- Addition zweier positiver *n*-stelliger Binärzahlen *a* und *b* kann **stellenweise von rechts nach links** durchgeführt werden (der handschriftlichen Addition zweier Dezimalzahlen entsprechend !)
- in jeder Stelle *i* kann ein **Übertrag**  $c_i = 1$  auftreten (, Carry")
- Gilt für die Summe  $s = a + b \ge 2^n$ , so kann das Ergebnis nicht mehr als *n*-Bit Zahl dargestellt werden; es entsteht ein (*n*+1)-tes Summenbit, das als **Überlauf** ("Overflow") bezeichnet wird.

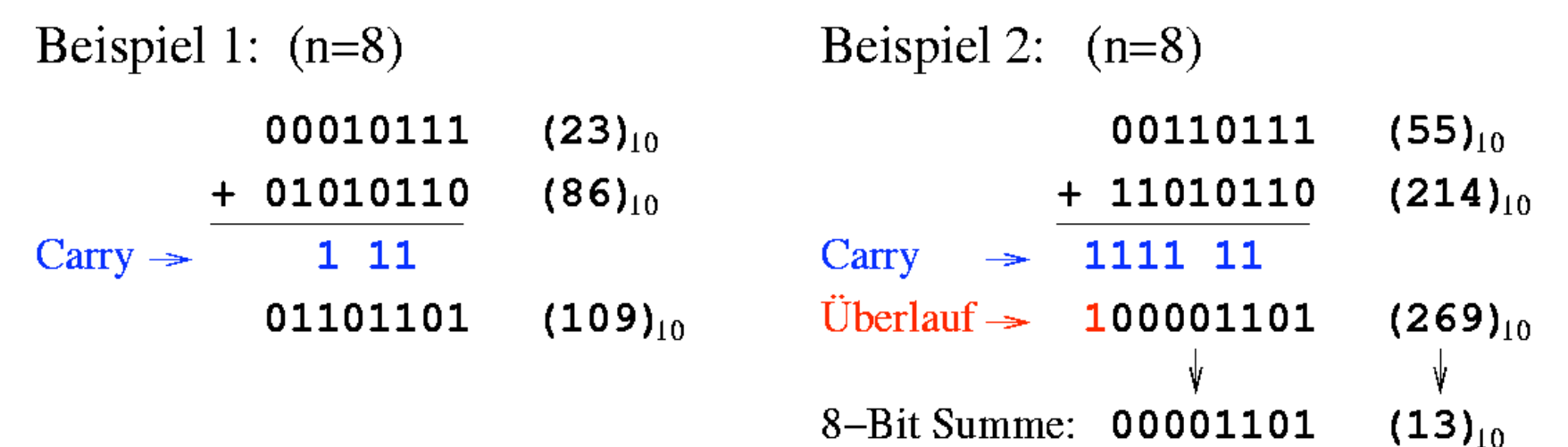

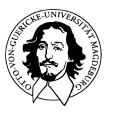

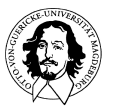

### Die vorzeichenlose binäre Addition

• Addition der niedrigstwertigen Bits von *a* und *b* erfordert einen **Halbaddierer**, der aus  $a_0$  und  $b_0$  sowohl die Summe  $s_0$  als auch den Übertrag (Carry)  $c_0$  ermittelt:

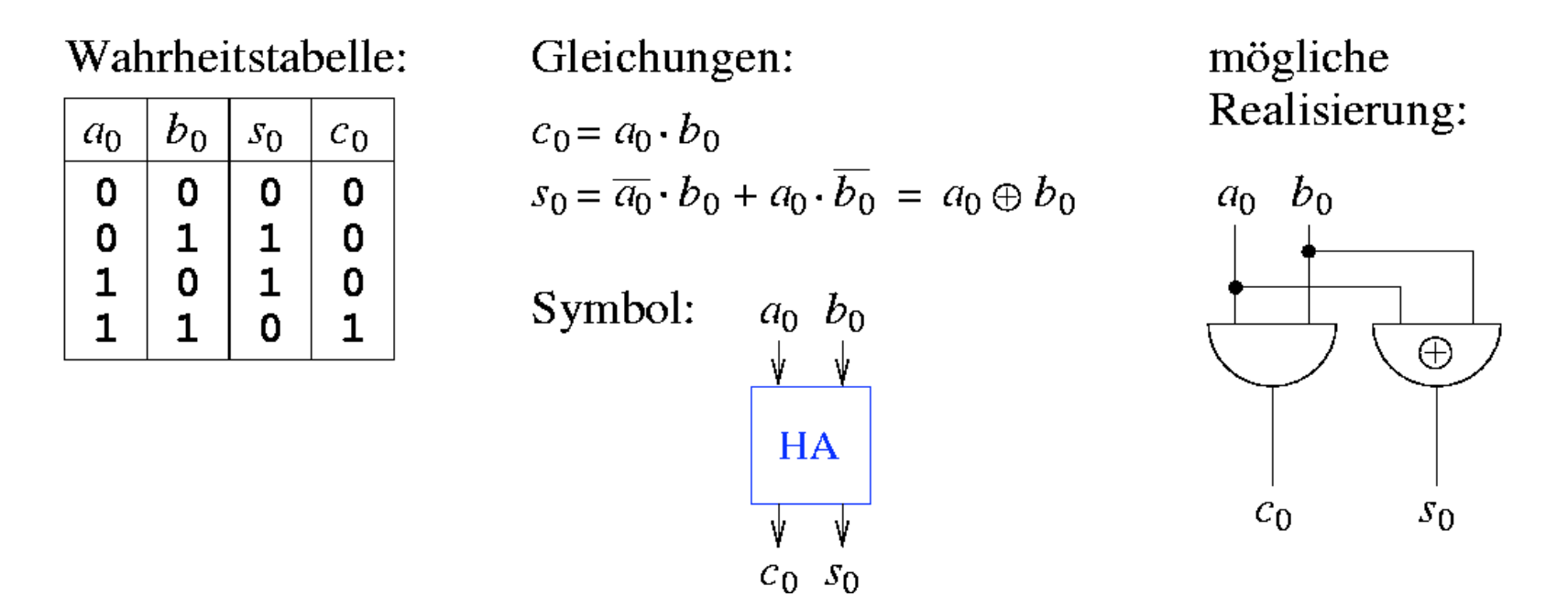

• Verzögerung für c<sub>0</sub>: τ (mit  $\tau$  = Gatterlaufzeit), Verzögerung für  $s_0$ : τ oder  $2\tau$  (je nach Realisierung)

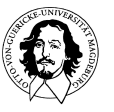

#### Die vorzeichenlose binäre Addition

• Addition von  $a_i$ ,  $b_i$  und  $c_{i-1}$  an den Bitpositionen  $i = 1, ..., n-1$ erfordert einen **Volladdierer** (FA = "Full Adder"), der die Summe  $s_i$  und den Übertrag  $c_i$  bestimmt:

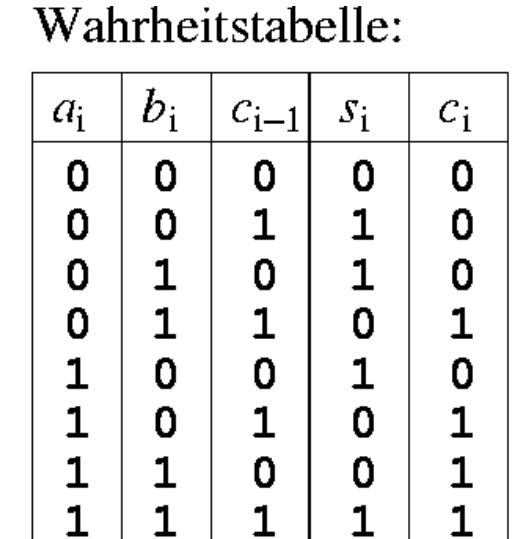

Gleichungen:

Realisierung mit HAs:

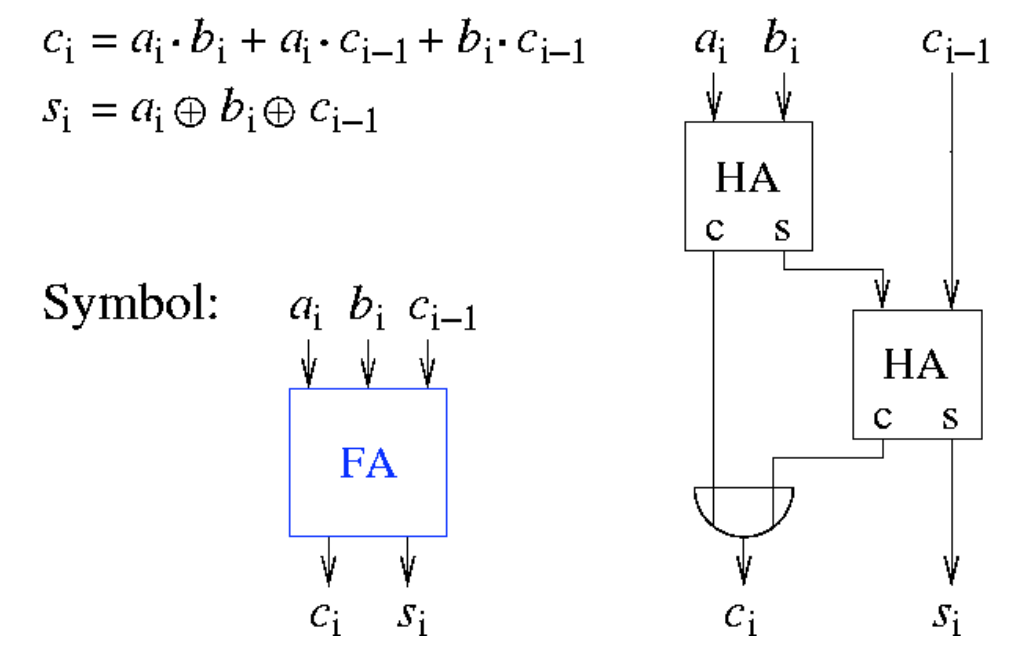

• Verzögerung je nach Pfad und Realisierung: 2τ bis 4τ<br>Grundlagen der Technischen Informatik **Wintersemester 09/10** 

## Einfache Addierwerke

- **paralleles binäres Addierwerk**:
	- *n* Volladdierer ermöglichen Addition zweier *n*-Bit Zahlen:

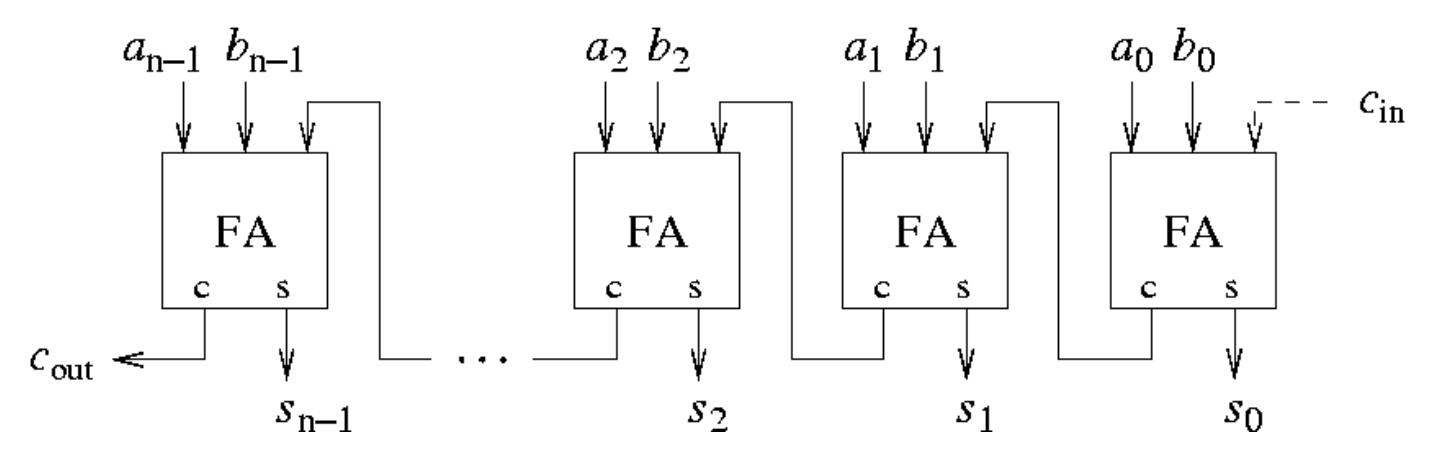

- an Bitposition 0 genügt bei der Addition zweier positiver Zahlen auch ein Halbaddierer
- im ungünstigen Fall kann ein an Position 0 entstehender Übertrag die Bitstellen 1 bis  $n-1$  durchlaufen und  $s_1$  bis  $s_{n-1}$  verändern ⇒ auch als "**Ripple Carry**"-**Addierer** (**RCA**) bezeichnet

– resultierende maximale Verzögerung: 2τ + (*n–*1) ⋅ 2τ = 2*n*τ

**Grundlagen der Technischen Informatik Wintersemester 09/10** 

# **E**infache Addierwerke (2)

- **serielles binäres Addierwerk:**
	- benötigt nur einen Volladdierer, ein Flip-Flop und drei *n*-Bit Schieberegister (für Summanden *a*, *b* und Ergebnis *s*):

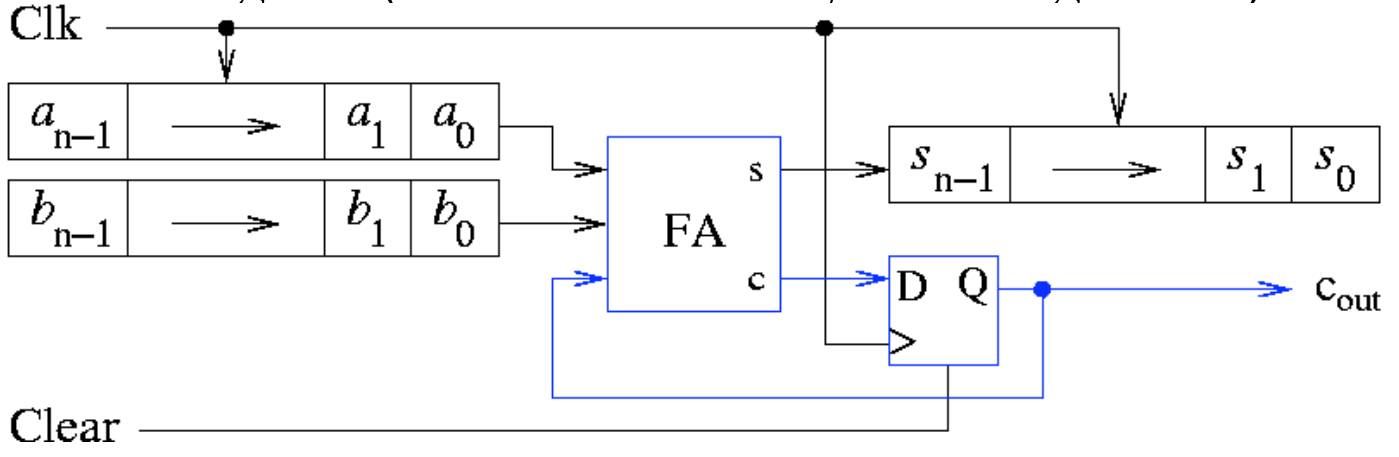

- synchrones Schaltwerk; Flip-Flop muß jedoch zuvor initialisiert werden
- $−$  in Takt *i* wird Ergebnisbit  $s_i$  aus  $a_i$ ,  $b_i$  und  $c_{i-1}$  bestimmt Addition von zwei *n*-Bit Zahlen benötigt *n* Taktzyklen

**Grundlagen der Technischen Informatik Wintersemester 09/10** 

### Carry Look-Ahead Addierer

• für eine schnelle Addition ist RCA mit einer maximalen Verzögerung von 2*n*τ ungeeignet

⇒ gibt es auch eine **schnellere** Möglichkeit, zwei *n*-Bit Zahlen zu addieren ?

- Idee: Ersetzung des sequentiellen Übertrag-Durchlaufs durch eine parallele **Vorausberechnung** aller Überträge *c*<sup>i</sup>
- Ansatz: Betrachte *i*-ten Volladdierer eines RCA
	- $-$  Es gilt:  $c_i = a_i \cdot b_i + (a_i + b_i) \cdot c_{i-1} = G_i + P_i \cdot c_{i-1}$
	- $\overline{\mathbf{G}}_1$ , Generate<sup>"</sup>:  $G_i = a_i \cdot b_i$  gibt an, ob in Stelle *i* ein Übertrag erzeugt wird
	- $-$ , **Propagate**":  $P_i = a_i + b_i$  gibt an, ob in Stelle *i* ein Übertrag propagiert wird  $(P_i = 1)$  oder nicht  $(P_i = 0)$

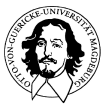

### Carry Look-Ahead Addierer (2)

• für die Überträge  $c_i$  ergibt sich somit:

$$
c_0 = a_0b_0 := G_0
$$
  
\n
$$
c_1 = a_1b_1 + (a_1 + b_1)c_0 := G_1 + P_1G_0
$$
  
\n
$$
c_2 = G_2 + P_2G_1 + P_2P_1G_0
$$
  
\n
$$
c_3 = G_3 + P_3G_2 + P_3P_2G_1 + P_3P_2P_1G_0
$$
  
\n
$$
c_4 = G_4 + P_4G_3 + P_4P_3G_2 + P_4P_3P_2G_1 + P_4P_3P_2P_1G_0
$$
  
\n
$$
c_5 = ...
$$

- Verzögerung:
	- zur Bestimmung aller  $P_i$  und  $G_i$ : τ
	- zur Bestimmung aller Signale *c*i bei gegebenen *P*i und *G*i : 2τ (jedoch werden zur Bestimmung von *c*<sup>i</sup> mehrere große UND-Gatter mit max. i +1 Eingängen und ein großes ODER-Gatter mit i +1 Eingängen benötigt  $\Rightarrow$  Annahme eines einheitlichen  $\tau$  ist unrealistisch !)

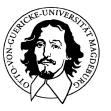

#### Carry Look-Ahead Netzwerk

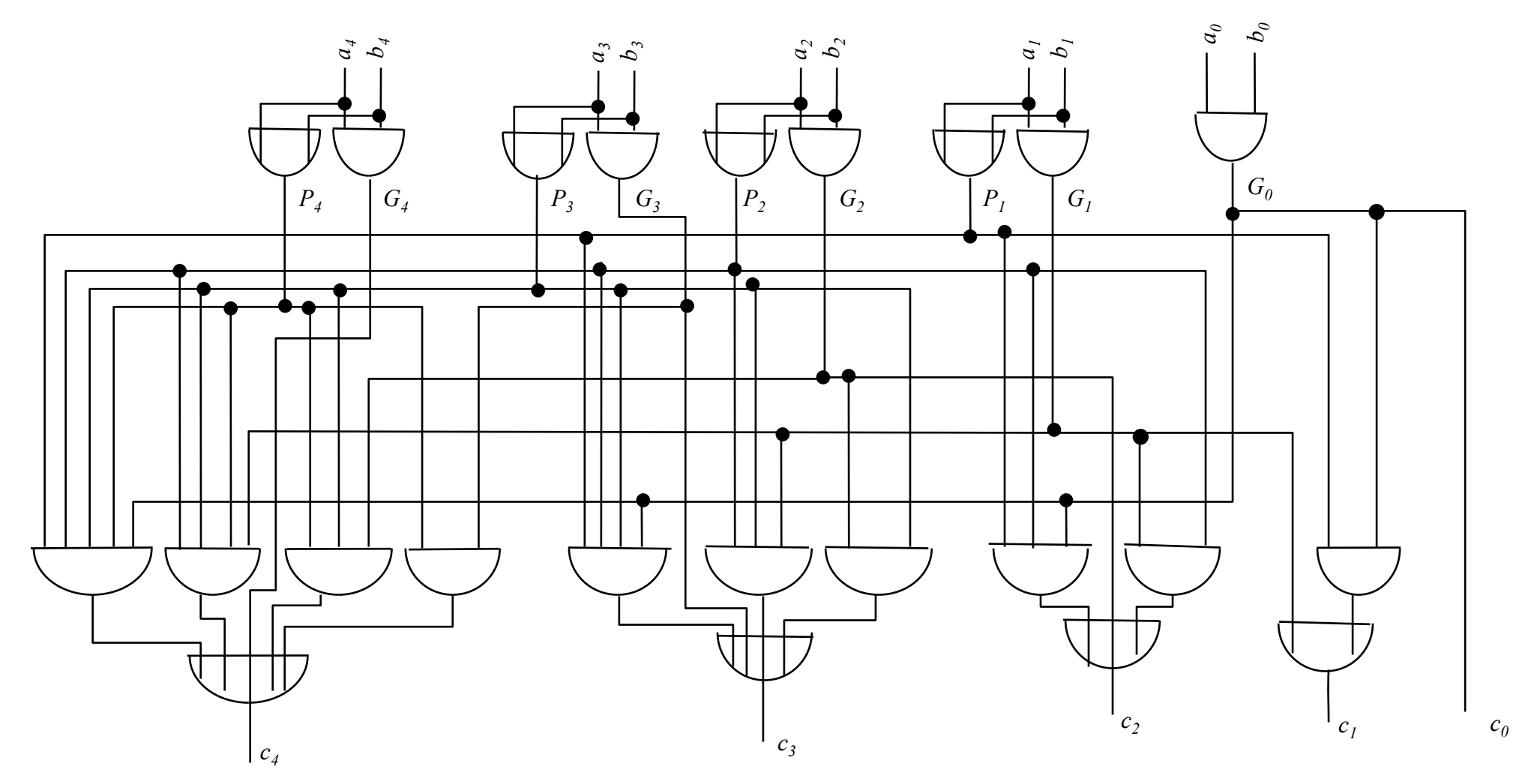

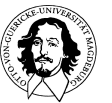

**Grundlagen der Technischen Informatik Wintersemester 09/10** 

#### Carry Look-Ahead Addierer

**Carry Look-Ahead Addierer (CLA), hier für**  $n = 4$  **Bit:** 

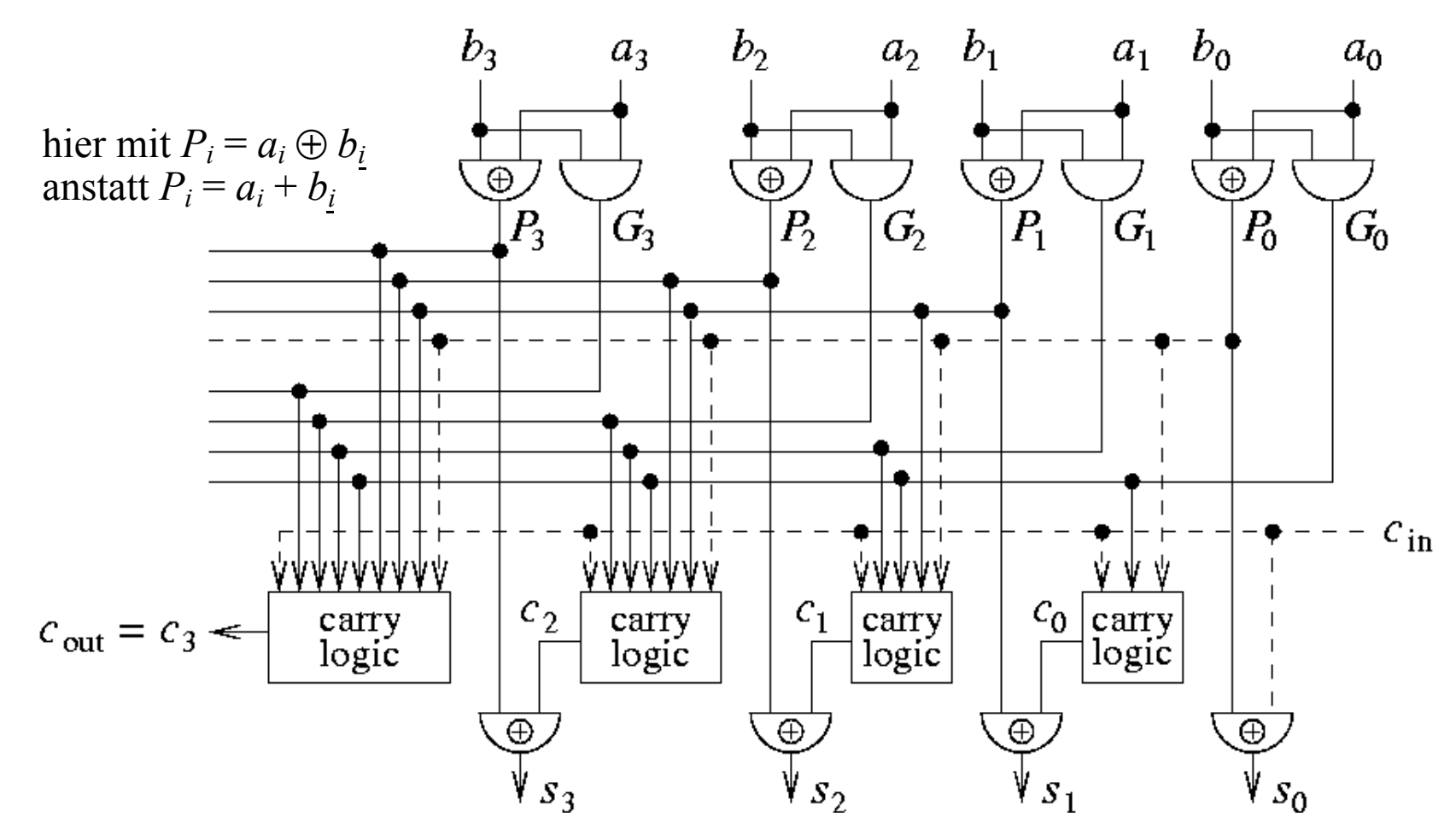

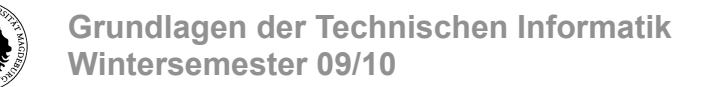

#### Carry Look-Ahead Addierer

- ein vollständiger *n*-Bit CLA benötigt zur Addition zweier *n*-Bit Zahlen die **Zeit 4τ** (unabhängig von *n*) !
- Probleme des vollständigen *n*-Bit CLA:
	- **hoher Aufwand** für große *n*
	- Gatter mit bis zu *n* + 1 Eingängen erforderlich ⇒ **hoher** "*fan-in*"
	- $-$  Gatterausgänge  $P_i$  und  $G_i$  sind mit bis zu  $(n+1)^2/4$  Gattereingängen verschaltet ⇒ **hoher** *"fan-out"*
	- ⇒ **vollständiger CLA ist nicht praktikabel !**
- Kombination von RCA und CLA als Alternative:

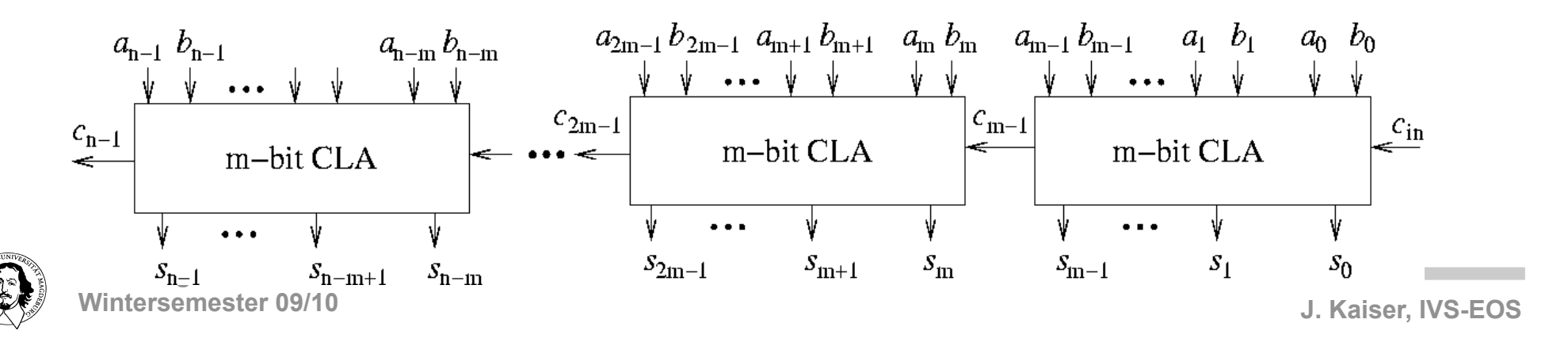

#### Carry-Select Addierer

- Idee:
	- in einem *m*-Bit Addierblock werden zunächst die Summenbits *si*  $+_{m-1}$ ,  $s_{i+m-2}$ , ...,  $s_i$  sowohl für  $c_i = 0$  als auch für  $c_i = 1$  bestimmt
	- das richtige Ergebnis wird später bei Vorliegen des Signals *ci–*<sup>1</sup> über einen **Multiplexer** ausgewählt
- Beispiel: 4-Bit Carry-Select Addierblock

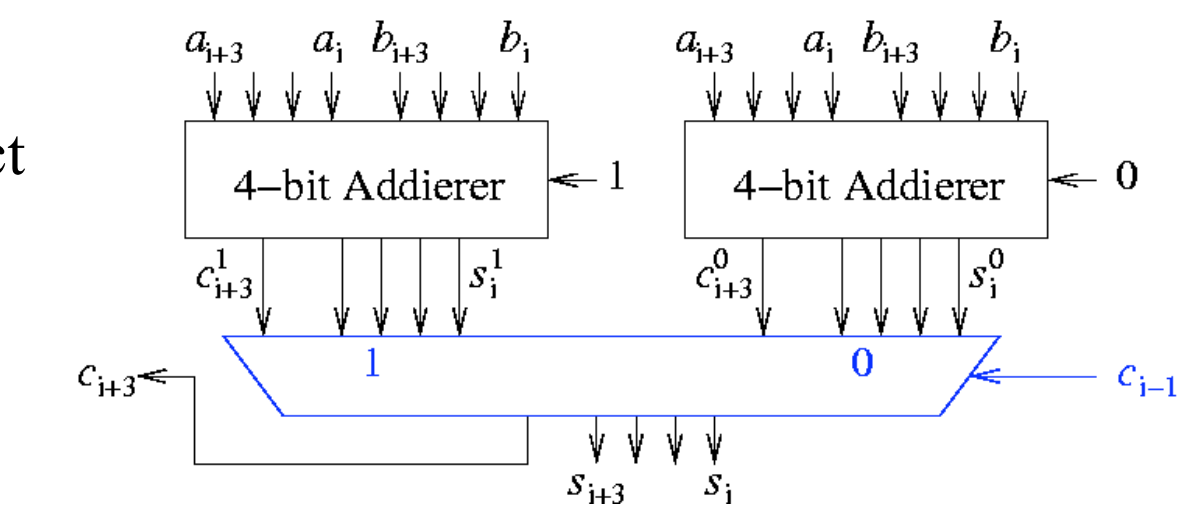

• als *m*-Bit Addierer kann hier wahlweise ein RCA oder ein CLA verwendet werden !

**Grundlagen der Technischen Informatik Wintersemester 09/10** 

## Carry-Save Addierer (CSA)

- Idee:
	- Addition von **mehreren**  Zahlen, Berücksichtigung entstehender Überträge erst bei der Addition des nächsten Summanden
	- ein *m*-Bit CSA-Baustein ermöglicht eine **partielle Addition** von drei *m*-Bit Zahlen
	- ein **RCA** oder **CLA** dient der Addition der noch verbleibenden Überträge
- zur Addition von *k* Zahlen werden *k*–2 CSA benötigt

**Grundlagen der Technischen Informatik Wintersemester 09/10** 

Beispiel: 4–Bit CSA zur Addition von fünf 4–Bit Zahlen u, v, w, x und y

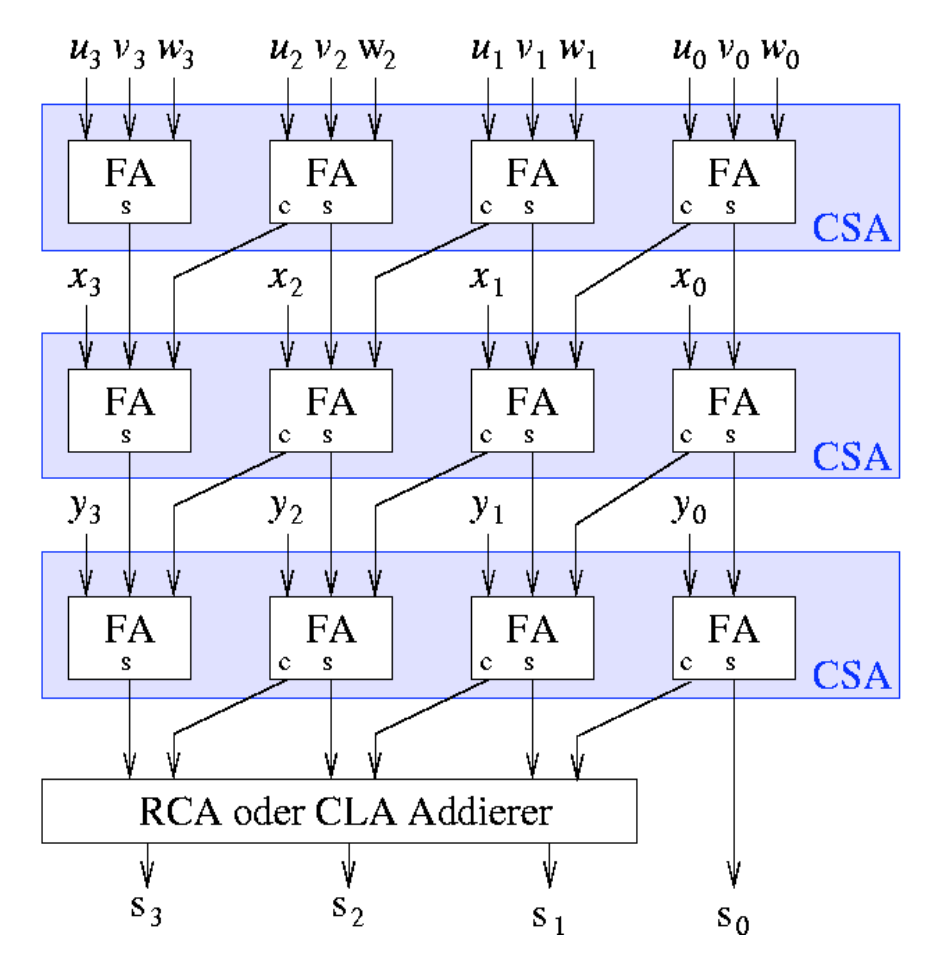

#### binäre Subtraktion

- statt der Entwicklung eines eigenen Subtrahierwerkes kann bei Verwendung des Zweierkomplements **jedes Addierwerk auch zur Subtraktion verwendet werden**
- Ansatz:  $a b = a + (-b)$
- Realisierung für zwei *n*-stellige Zahlen a und b:
	- Invertierung aller Bits *bi*
	- Addition von 1 zur Bildung des Zweierkomplements –*b* (kann z.B. in den zuvor besprochenen Addierwerken durch Setzen von *c*in = 1 ohne zusätzlichen Hardwareaufwand erreicht werden!)
	- Addition von *a* und (-*b)*
	- Summe ist korrekt, wenn Überlaufsbit c*n*–1 ignoriert wird
- echter **Überlauf** *v* tritt nur dann ein, wenn gilt:  $c_{n-1} \neq c_{n-2}$

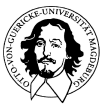

**Grundlagen der Technischen Informatik Wintersemester 09/10** 

### binäre Subtraktion

• Realisierung eines *n*-Bit **Addier-/Subtrahierwerkes**:

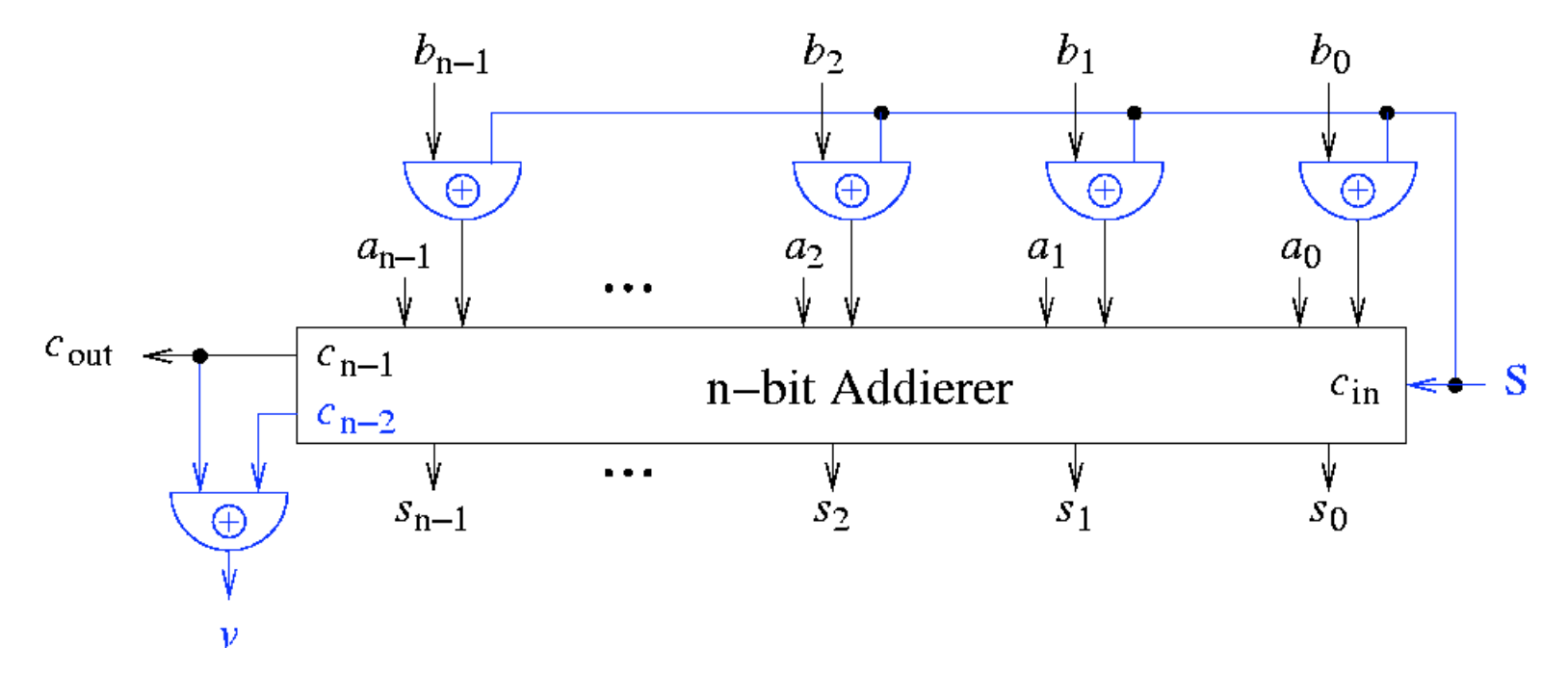

- Addition  $a + b$  bei S = 0, Subtraktion  $a b$  bei S = 1
- Invertieren der Bits  $b_i$  bei S = 1 durch XOR-Gatter
- intern ist jedes beliebige *n*-Bit Addierwerk verwendbar

**Grundlagen der Technischen Informatik Wintersemester 09/10** 

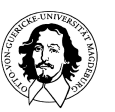

## Komplementäre Zahlendarstellung

## Bedingungen für den Überlauf (Overflow)

- **1. Der Überlauf hat nur eine Bedeutung in Berechnungen, die auf der Komplementdarstellung beruhen.**
- **2. Ein Überlauf tritt auf, wenn durch die binäre Addition der Zahlenbereich überschritten wird.**

**Die Bedingungen dafür sind: Gegeben die Operanden** *a* **und** *b* **und das Ergebnis** *s* 

**a.) ( a > 0 ) UND ( b > 0 ) UND (s < 0 ) oder b.) ( a < 0 ) UND ( b < 0 ) UND (s > 0 )** 

1. Fall: beide VZ=0, VZ der Summe wird durch Carry gesetzt, aber es wird kein Carry aus der Stelle erzeugt da ja beide VZ=0 waren.

Fall 2: Beide VZ=1. Ergebnis-VZ =0. Das bedeutet, dass KEIN Carry IN die letzte Stelle erzeugt wurde. Da beide VZ=1 sind, wird aber ein Carry AUS der Stelle erzeugt.

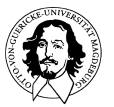

# binäre Multiplikation

• Algorithmus zur **Multiplikation zweier positiver Binärzahlen** *a* und *b* entspricht der handschriftlichen Multiplikation zweier positiver Dezimalzahlen

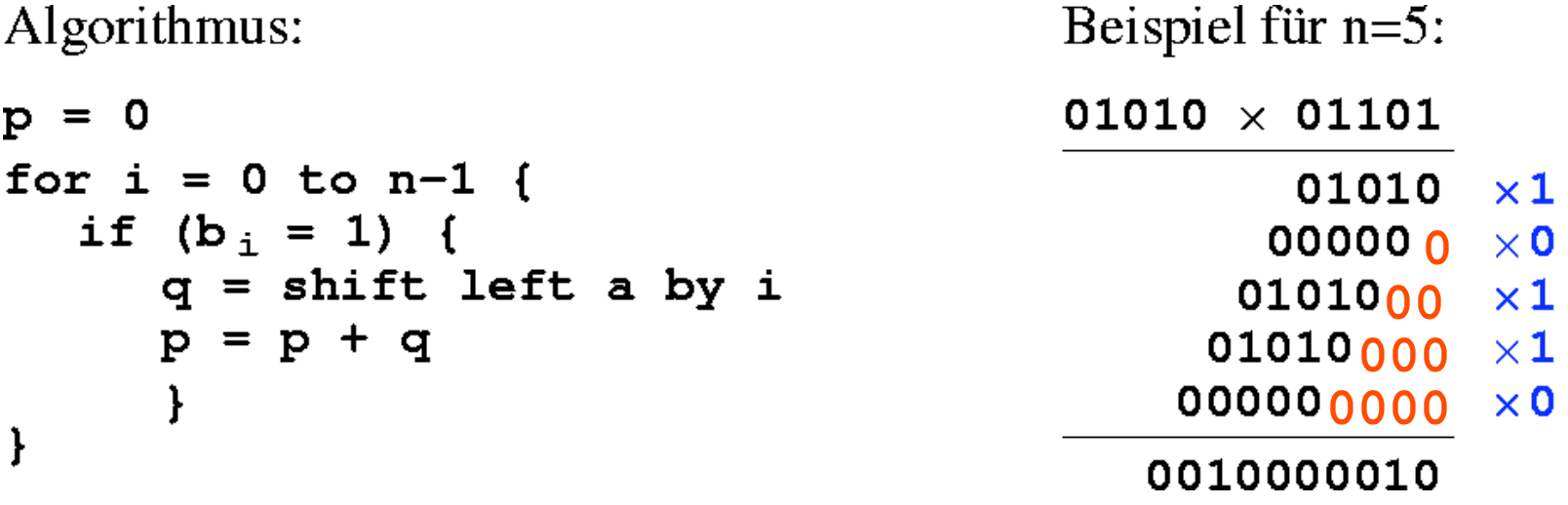

- Produkt *p* zweier positiver *n*-Bit Binärahlen hat **2***n* **Bitstellen**
- Algorithmus ist zurückführbar auf wiederholte **bedingte Additionen und Schiebeoperationen**

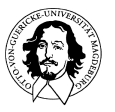

**Grundlagen der Technischen Informatik Wintersemester 09/10** 

## **Multiplizierwerke**

- **Implementierung B: Feldmultiplizierer** ("array multiplier")
	- direkte Realisierung des handschriftlichen Multiplikationsschemas für Binärzahlen *a* und *b* in digitaler Logik
	- es werden zunächst alle **Bitprodukte** *a*<sup>i</sup> ⋅ *b*j ermittelt
	- für jedes Multiplikatorbit *b*i wird hieraus ein **partielles Produkt**  $q_i = (a_{n-1}b_i \ a_{n-2}b_i \ ... \ a_1b_i \ a_0b_i)_2$  gebildet
	- die *n* partiellen Produkte *q*i werden jeweils um i Bitpositionen nach links verschoben und aufaddiert

- Beispiel für 
$$
n=4
$$
:  
\n
$$
\begin{array}{c|cccccc}\n & a_3 & a_2 & a_1 & a_0 & \times & b_3 & b_2 & b_1 & b_0 \\
\hline\n & a_3b_0 & a_2b_0 & a_1b_0 & a_0b_0 & a_0b_0 & a_3b_1 & a_2b_1 & a_1b_1 & a_0b_1 & 0 \\
 & & a_3b_2 & a_2b_2 & a_1b_2 & a_0b_2 & 0 & 0 & 0 \\
 & & a_3b_3 & a_2b_3 & a_1b_3 & a_0b_3 & 0 & 0 & 0 & 0 \\
\hline\n & p_7 & p_6 & p_5 & p_4 & p_3 & p_2 & p_1 & p_0 & 0\n\end{array}
$$

### binäre Multiplikation (parallel)

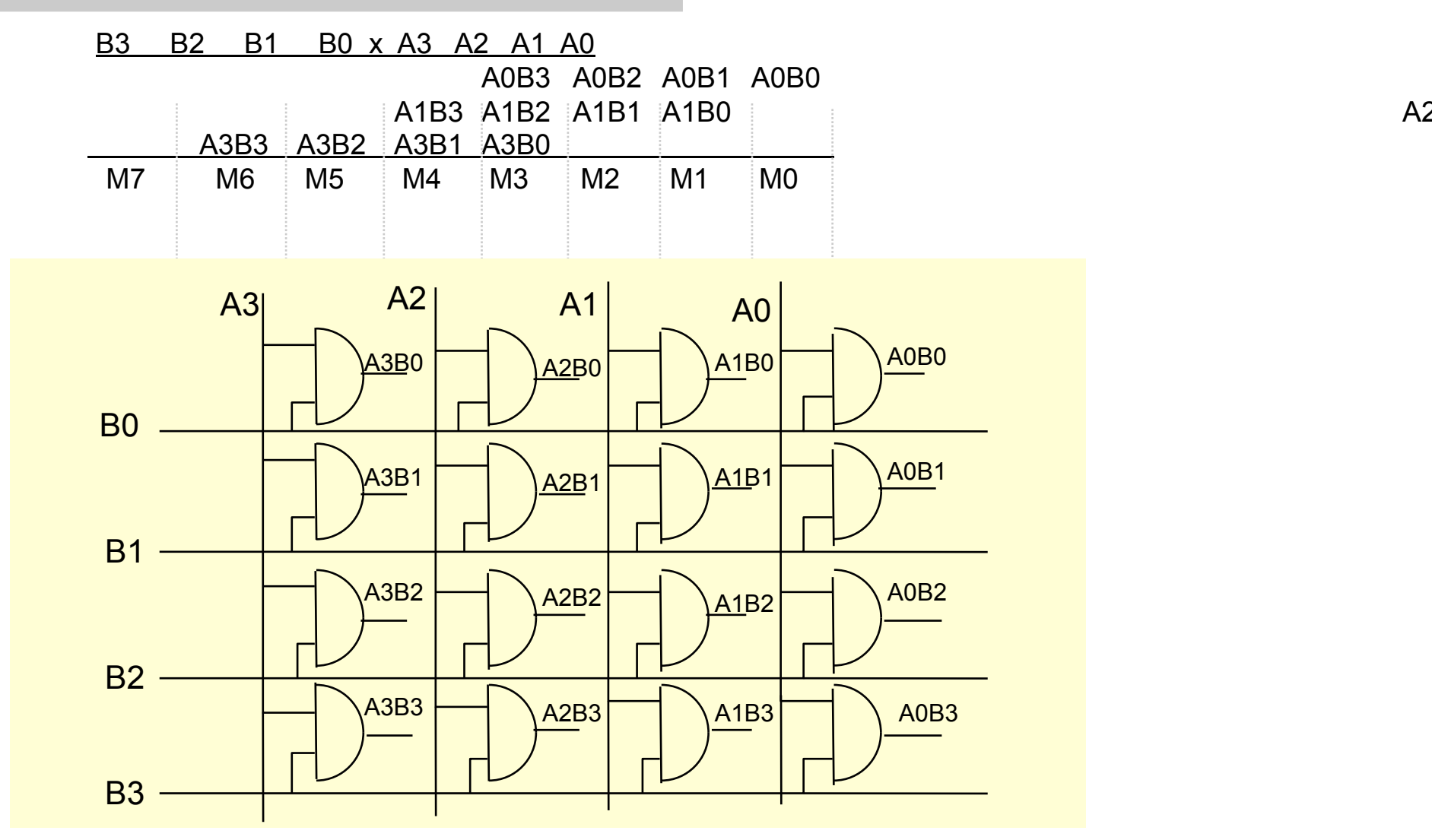

**Grundlagen der Technischen Informatik Wintersemester 09/10** 

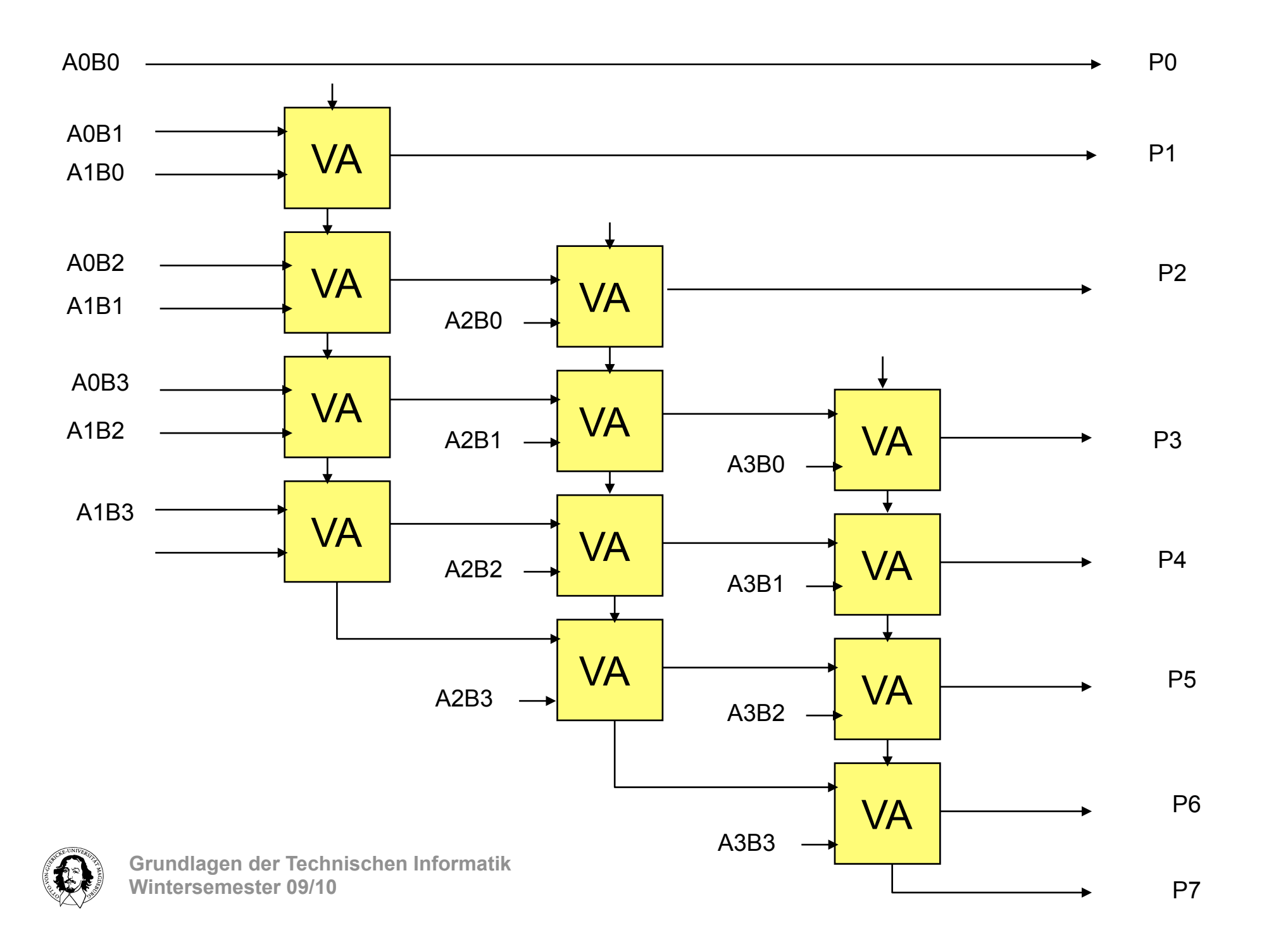

## **Multiplizierwerke**

- **Implementierung D: zweistufiges Schaltnetz** 
	- Idee: Realisierung eines *n* ×*n* Bit Multiplizierers als zweistufiges Schaltnetz mit 2*n* Eingängen und 2*n* Ausgängen
	- **sehr geringe Zeitverzögerung**: nur 2τ
	- Implementierung z.B. durch ein **ROM** oder **PROM** mit 22*<sup>n</sup>* Zeilen aus 2*n*-Bit Worten
	- jedoch **sehr hoher Speicheraufwand**:

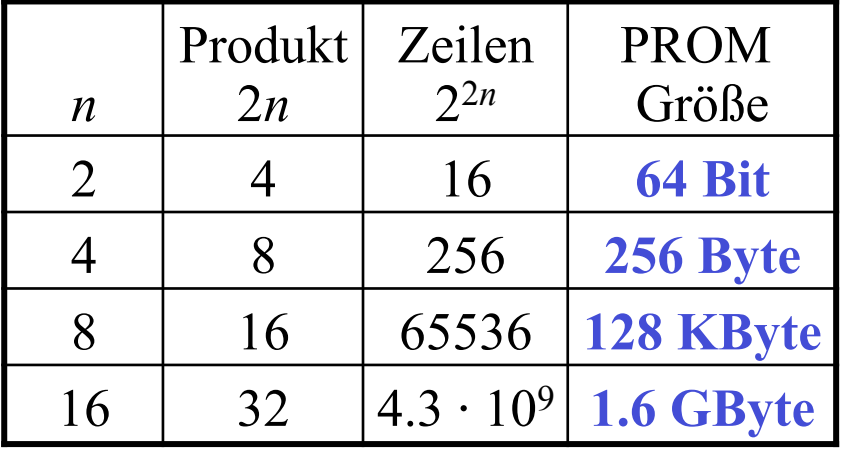

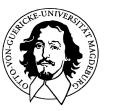

# Multiplikation negativer Zahlen

- bislang Betrachtung ausschließlich **positiver** Multiplikatoren und Multiplikanden
- Was passiert bei **negativen** im Zweierkomplement kodierten *n*-Bit Multiplikatoren bzw. *n*-Bit Multiplikanden ?  $(-a) \cdot (-b) = (2^n - a) \cdot (2^n - b) = 2^{2n} - a \cdot 2^n - b \cdot 2^n + a \cdot b$  (statt  $a \cdot b$ )  $a \cdot (-b) = a \cdot (2^n - b) = a \cdot 2^n$  $-a \cdot b$  (statt  $2^{2n} - a \cdot b$ )  $(-a) \cdot b = (2^n - a) \cdot b = b \cdot 2^n$  $-a \cdot b$  (statt  $2^{2n} - a \cdot b$ )
- ohne besondere Maßnahme liefert binärer Multiplizierer **falsche Ergebnisse**!
- aufwendige Addition von Korrekturtermen ist möglich z.B. Addition von  $a \cdot 2^n + b \cdot 2^n$  im Falle von  $(-a) \cdot (-b)$
- Alternative: Trennung von **Vorzeichen** und **Betrag**  ⇒ hoher Aufwand für Umwandlung von Zahlen vor/nach der Multiplikation

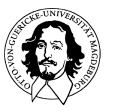

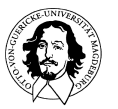

Booth's Algorithmus hat zwei Ziele:

- 1. Schnelle Multiplikation durch Ausnutzung konsekutiver "0"- oder "1"-Ketten.
- 2. Korrekte Multiplikation von Zahlen in 2-Komplement Darstellung.

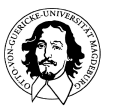

## Multiplikation nach Booth

- Idee: Vereinfachung der Multiplikation, wenn Multiplikator eine **1-Folge** repräsentiert:  $a \times 111 = a \times 1000 - a \times 0001$ 
	- auch innerhalb längerer Bitfolgen möglich, z.B.  $a \times 0011100 = a \times 0100000 - a \times 0000100$
	- Multiplikation mit einer 1-Folge läßt sich stets durch **eine** Addition und **eine** Subtraktion ersetzen
- der **Algorithmus nach Booth** analysiert zwei benachbarte Bits  $b_i$  und  $b_{i-1}$  des Multiplikators:
	- $(b_1b_{1-1})_2 = 01_2$ : Addition von  $a \times 2^i$
	- $(b_i b_{i-1})_2 = 10_2$ : Subtraktion von  $a \times 2^i$
	- $-(b_i b_{i-1})_2 = 00_2$  oder  $(b_i b_{i-1})_2 = 11_2$ : keine Addition
- Ergänzung von  $b_{-1} = 0$  erforderlich

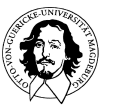

**Grundlagen der Technischen Informatik Wintersemester 09/10** 

# Multiplikation nach Booth

• Realisierung der Subtraktion von  $a \times 2^i$  durch Addition des Zweierkomplements (vorzeichenrichtig ergänzt)

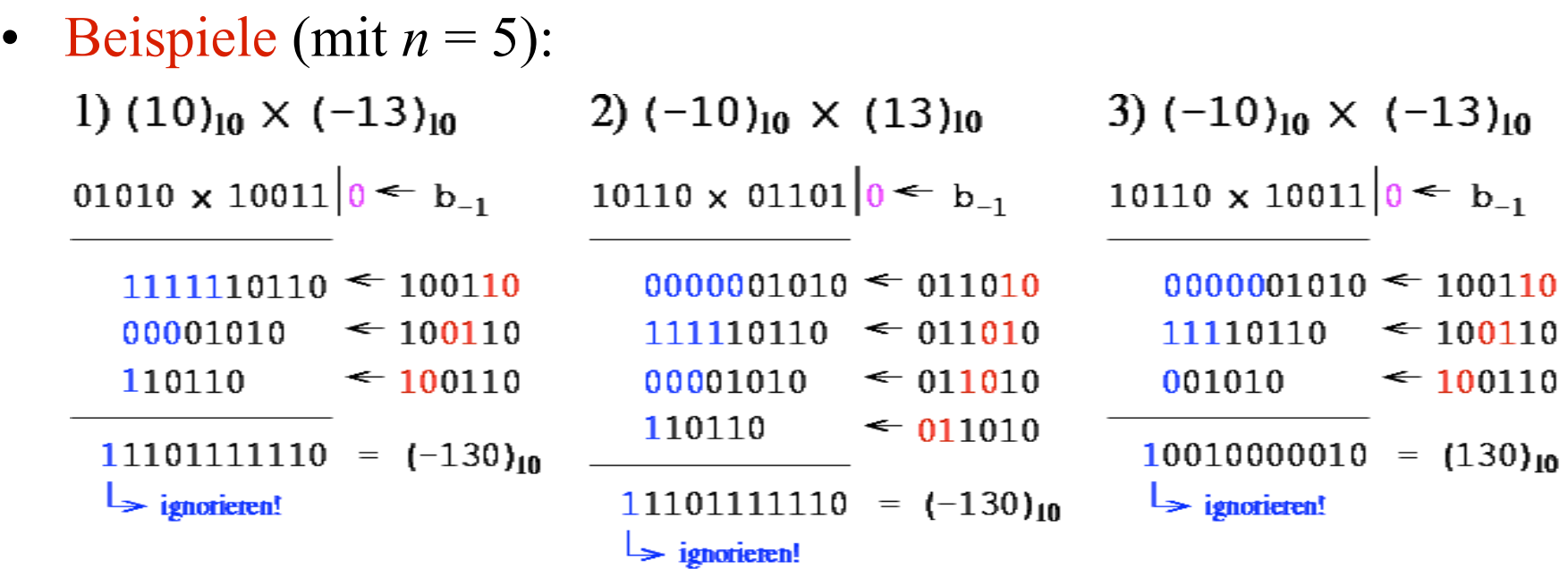

• funktioniert für beliebige positive und negative Multiplikanden und Multiplikatoren!

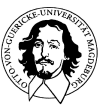

**Grundlagen der Technischen Informatik Wintersemester 09/10** 

#### binäre Division

- Umkehrung der Multiplikation: Berechnung von  $q = a/b$  durch wiederholte **bedingte Subtraktionen** und **Schiebeoperationen**
- in jedem Schritt wird Divisor *b* **testweise** vom Dividenden *a* subtrahiert:  $q_i = 1$ , falls  $a - b > 0$  $q_i = 0$  und **Korrektur** durch  $a = a+b$ , falls  $a-b < 0$

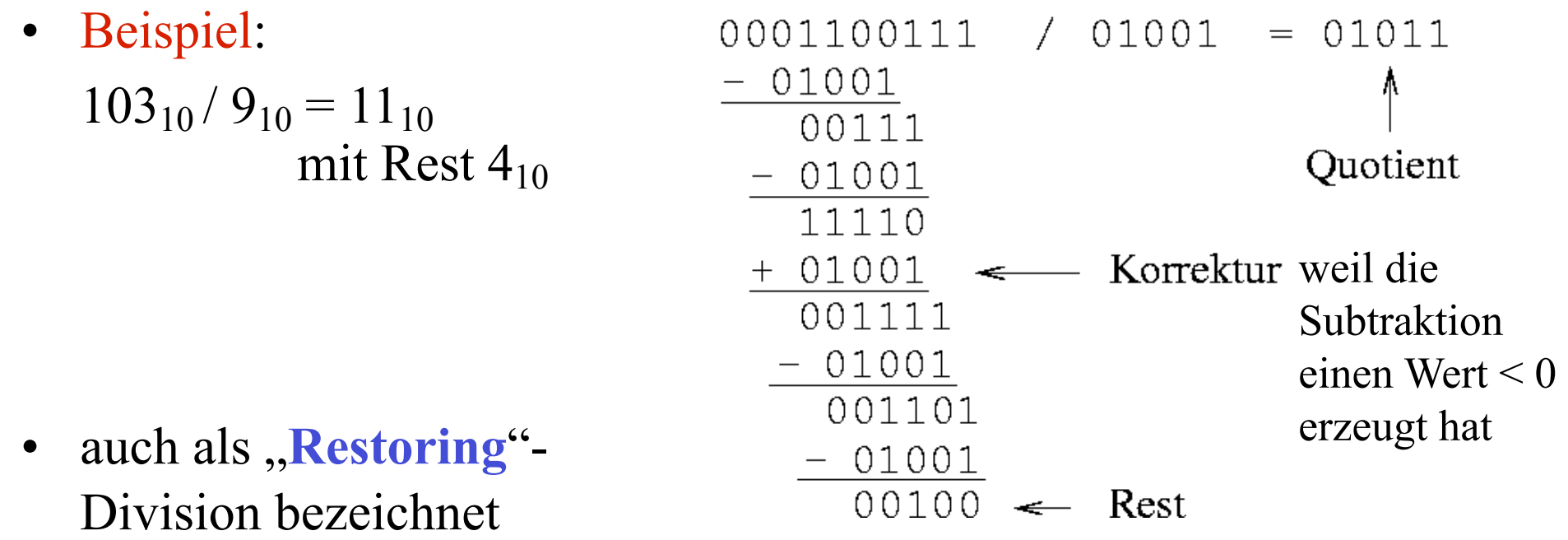

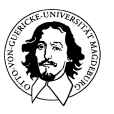

**Grundlagen der Technischen Informatik Wintersemester 09/10** 

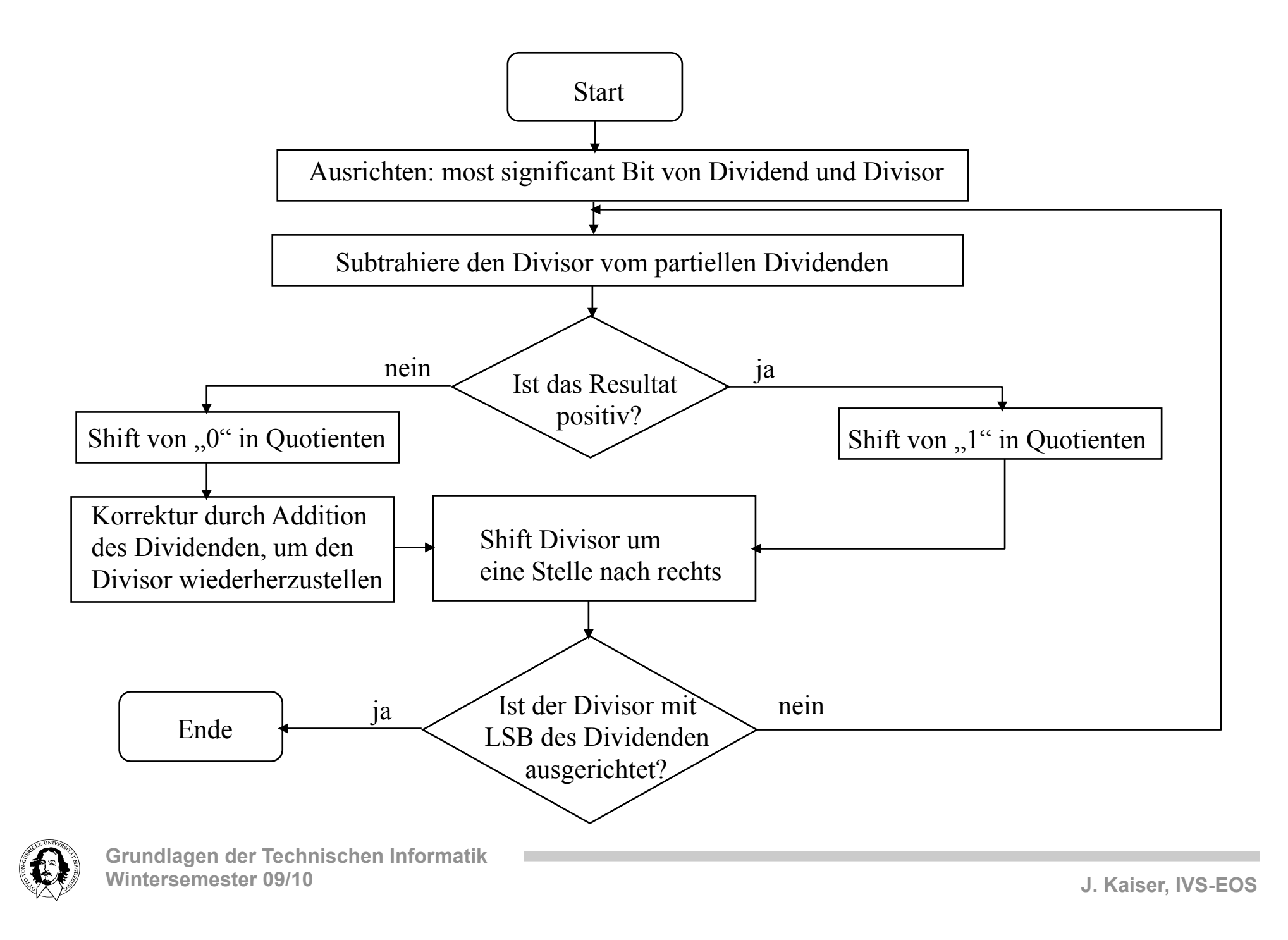
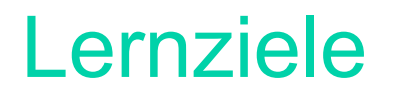

- **Begriffe**: *b*-adisches Zahlensystem, Einer-/Zweierkomplement, Halb-/Volladdierer, RCA, CLA, Carry-Select Addition, Carry-Save-Addition, Feldmultiplizierer, BCD-Zahlen, Exponent mit Bias, ...
- **Umwandlung** von positiven und negativen Dezimalzahlen in ein anderes Zahlensystem und umgekehrt
- Verständnis der **Algorithmen** zur Addition, Subtraktion, Multiplikation und Division binärer Zahlen
- Aufbau von einfachen **Rechenwerken** für alle 4 Grundrechenoperationen
- Aufbau schneller Addier- und Multiplizierwerken
- Darstellung von **Gleitkommazahlen**, Rechnen mit IEEE Gleitkommazahlen, Bedeutung sowie Behandlung von Ausnahmesituationen

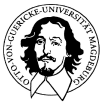